**CREACIÓN E IMPLEMENTACIÓN DE UN SITIO WEB PARA DAR A CONOCER INFORMACION DEL UN IVERSO DIRIGIDO A ESTUDIANTES DE EDUCACIÓN BÁSICA, DE LA INSTITUCIÓN EDUCATIVA JUAN ECHEVERRY ABAD DE ITAGUÍ (ANT.), UTILIZANDO LAS HERRAMIENTAS DREAMWEAVER Y FLASH**

**JULIÁN ARANGO ARANGO**

**FUNDACIÓN UNIVERSITARIA DEL ÁREA ANDINA ESPECIALIZACIÓN EN INFORMÁTICA Y TELEMÁTICA MEDELLÍN 2010**

**CREACIÓN E IMPLEMENTACIÓN DE UN SITIO WEB PARA DAR A CONOCER INFORMACION DEL UN IVERSO DIRIGIDO A ESTUDIANTES DE EDUCACIÓN BÁSICA, DE LA INSTITUCIÓN EDUCATIVA JUAN ECHEVERRY ABAD DE ITAGUÍ (ANT.), UTILIZANDO LAS HERRAMIENTAS DREAMWEAVER Y FLASH**

**JULIÁN ARANGO ARANGO**

**Trabajo para optar al titulo de Especialista en Informática y Telemática**

**Asesora: Raquel Contreras**

**FUNDACIÓN UNIVERSITARIA DEL ÁREA ANDINA ESPECIALIZACIÓN EN INFORMÁTICA Y TELEMÁTICA MEDELLÍN 2010**

Nota de aceptación

<u> 2008 - Jan James James James James James James James James James James James James James James James James Ja</u>

Presidente del jurado

Jurado

Jurado

Medellín, \_\_\_ de \_\_\_\_\_\_\_\_\_\_\_\_ de 2010

 A mi familia por el apoyo incondicional y la paciencia que ha tenido durante estos meses de estudio.

#### **AGRADECIMIENTOS**

Esta tesis para optar el titulo de especialistas en informática y telemática, que si bien ha requerido de mucho de mi esfuerzo y sacrificio, no habría sido posible desarrollarla sin la colaboración de todas y cada una de las personas que a continuación citaré:

En primer lugar gracias a Dios, por darme salud, vida y su apoyo durante estos momentos de estudio y dedicación al desarrollo de la presente tesis.

Agradezco hoy y siempre a mi familia por su gran apoyo y contribución, pues a pesar de no estar presente físicamente me ha acompañado y apoyado en todo momento.

De igual manera un profundo agradecimiento a la asesora metodológica Doris Palacio López, por su acompañamiento, paciencia y apoyo dentro del desarrollo y ejecución del anteproyecto de la tesis.

# **CONTENIDO**

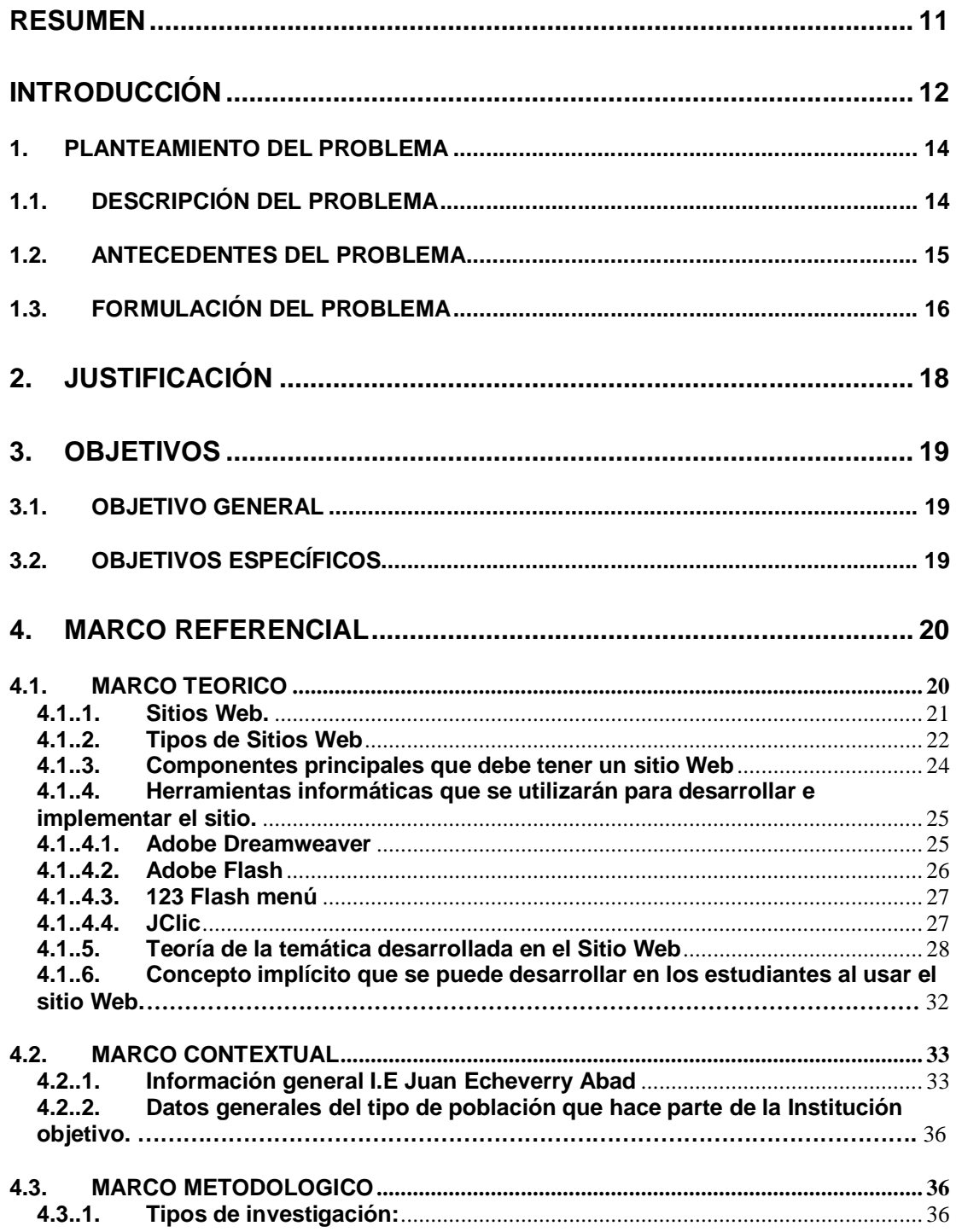

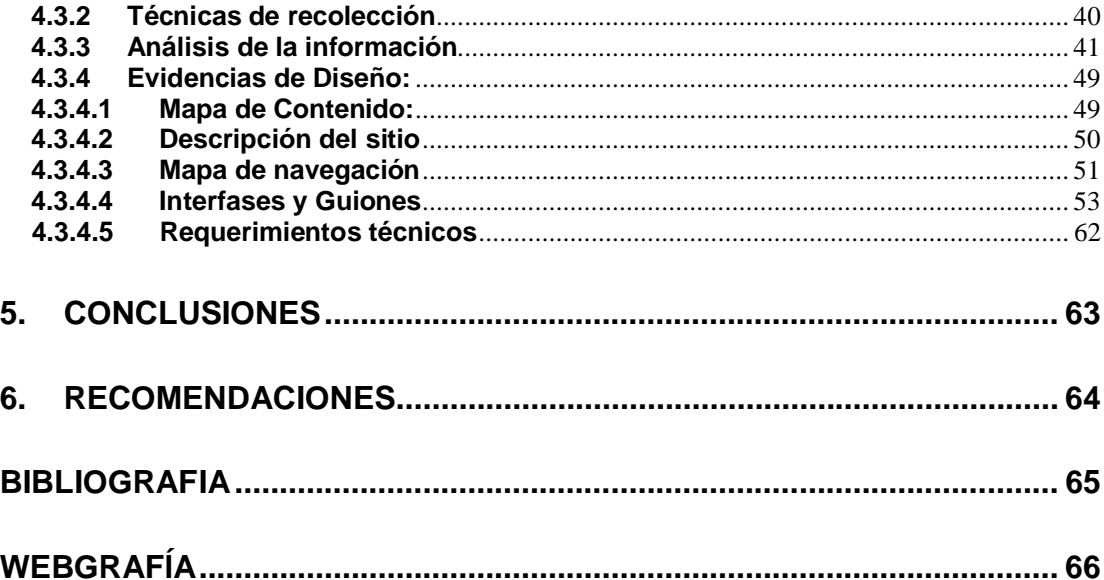

# **LISTA DE TABLAS**

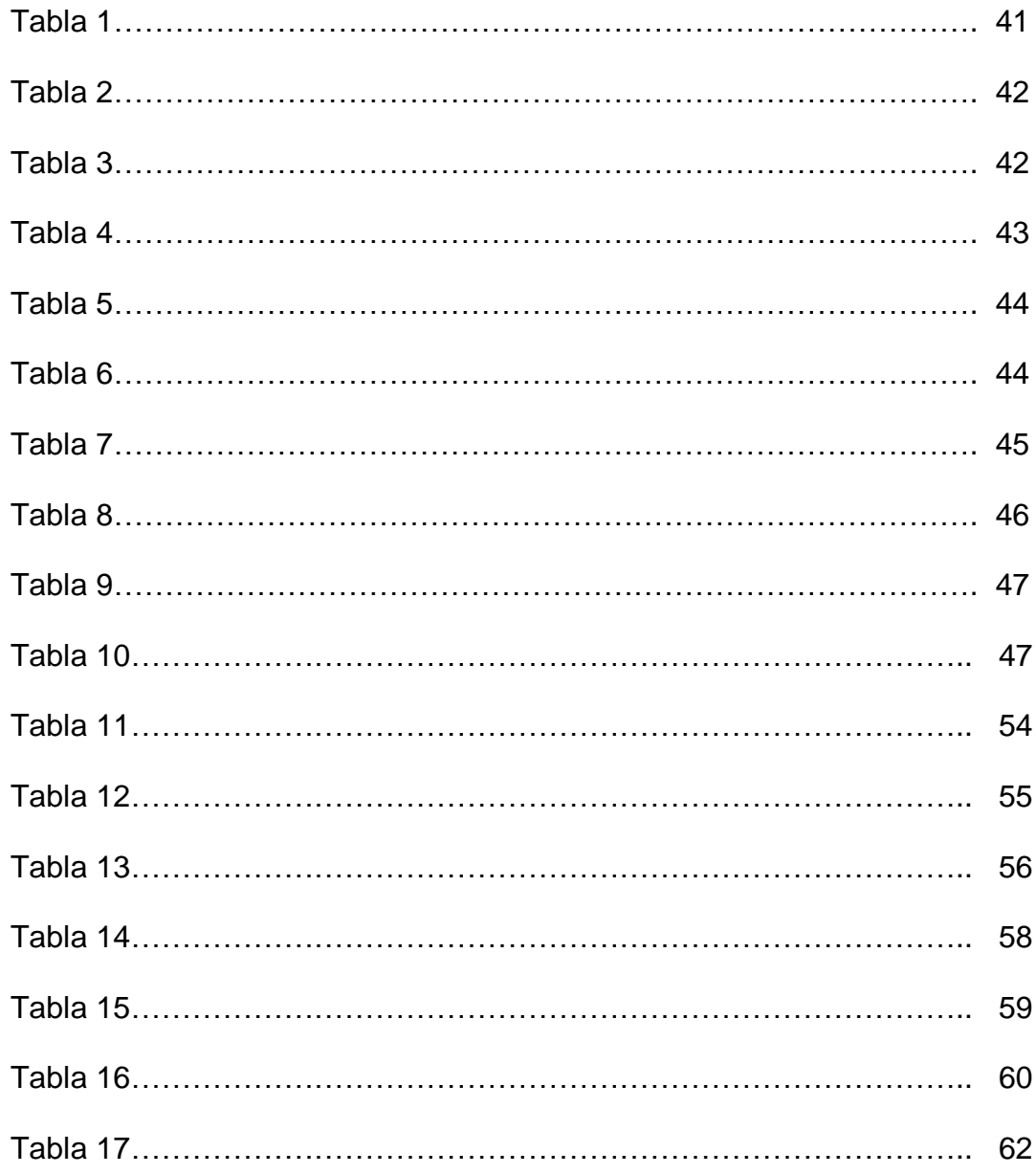

# **LISTA DE GRÁFICOS**

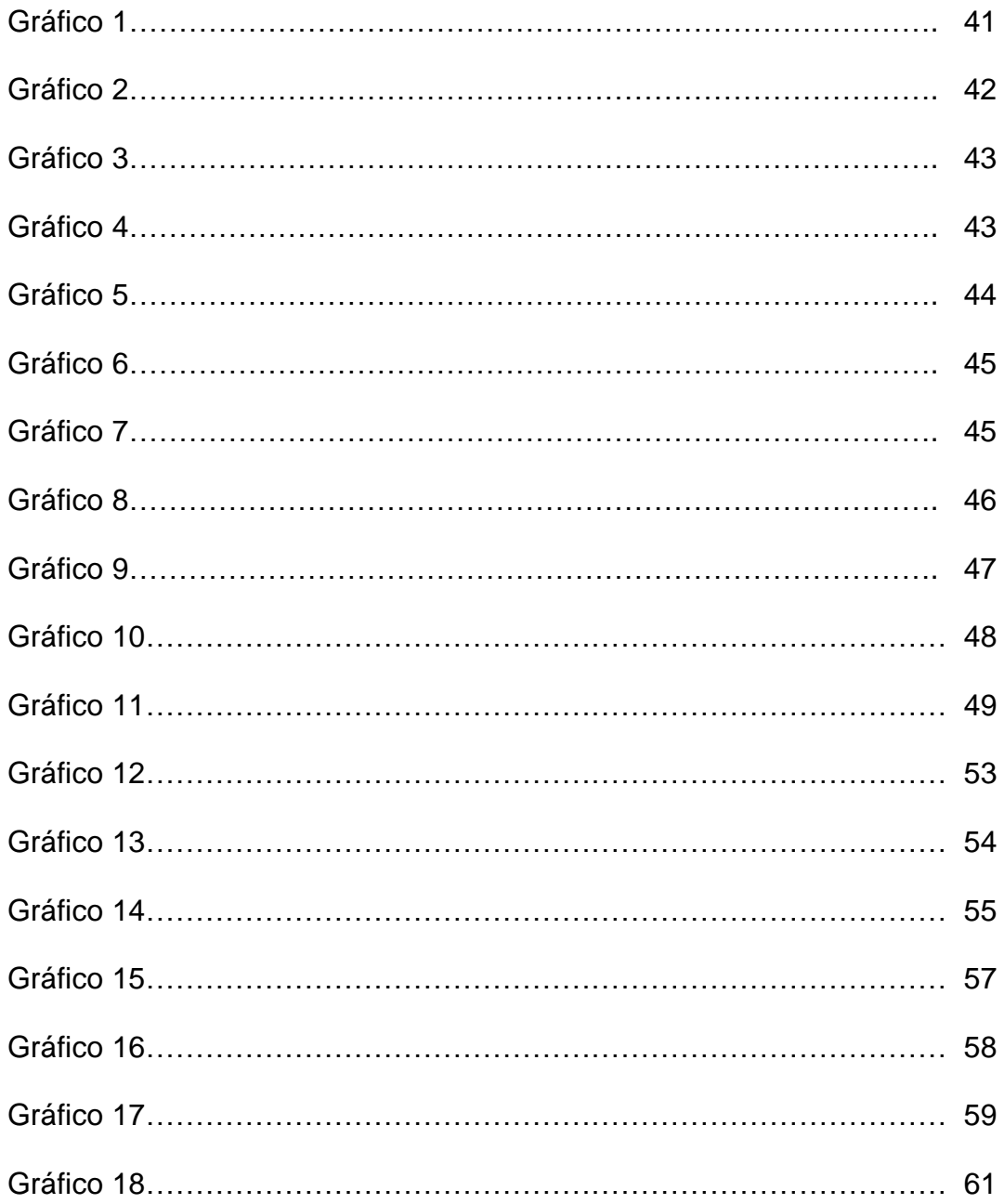

# **LISTA DE ANEXOS**

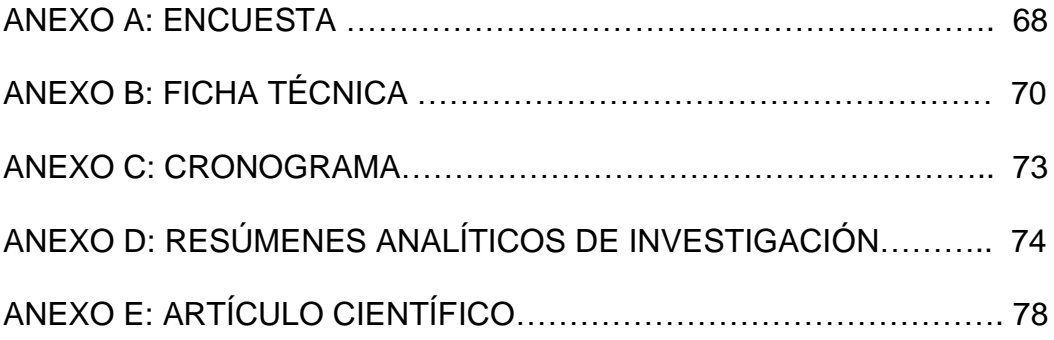

#### **RESUMEN**

Teniendo presente la importancia que cada vez más están tomando los desarrollos tecnológicos dentro de todos los ámbitos de la vida del hombre, se hace necesario aportar a la globalización de dichos desarrollos en áreas clave dentro de países en desarrollo como el nuestro. La educación es una de esas áreas clave que se deben permear con los adelantos tecnológicos de forma que poco a poco los estudiantes vayan adquiriendo otra visión del mundo y de la forma en que se puede aprender, investigar y desarrollar conocimiento.

En el presente trabajo se dará solución a una de las necesidades de la Institución Educativa Juan Echeverry Abad, en cuanto a mejorar el conocimiento que tienen sus alumnos acerca del Universo, diseñando una herramienta que imparta el conocimiento de forma diferente a la cátedra tradicional.

Es así como se trabajará en la creación e implementación de un sitio Web para la Institución ya mencionada, el cual se dirigirá a estudiantes tanto de primaria como de secundaria con el fin de mejorar el conocimiento que ellos poseen sobre el Universo.

Para llegar a esta decisión, se partió de la base que los alumnos de grado 11º de la I.E Juan Echeverry Abad han obtenido resultados muy regulares en el área de Ciencias Sociales de las pruebas ICFES durante los últimos tres años. Por ello, se decidió elaborar una encuesta de 10 preguntas donde se indaga a una muestra de los estudiantes, por su interés en tener dentro de la Institución un sitio Web que les facilite el aprendizaje del tema del Universo, el cual está inmerso dentro de las Ciencias Sociales, así como también el nivel de manejo del Internet y la accesibilidad que tienen de esta herramienta. La encuesta se aplicó a 100 de 1000 estudiantes, es decir, a un 10% de la población estudiantil.

Los resultados de la encuesta respaldan ampliamente el propósito de la investigación, pues mostraron que un 83% de los estudiantes desean tener un sitio Web para estudiar el universo y un 85% cree que esta herramienta puede ayudarles a mejorar su desempeño académico. Además, se encontró que un 98% de los estudiantes puede acceder a Internet, ya sea desde un café Internet, desde sus casas, o las de personas conocidas, lo cual implica que podrían acceder al sitio Web no solo desde la Institución sino por fuera de ella, apoyando así el objetivo de que aprendan y mejoren su desempeño escolar.

## **INTRODUCCIÓN**

Desde la aparición del internet en los años 80, se han presentado grandes cambios mundiales en todos los ámbitos de la vida humana, sin embargo, estos cambios se han manifestado en Colombia sólo en los últimos años, cuando desde el gobierno se han aprobado políticas económicas tendientes a la globalización, lo que ha impulsado a algunas empresas a masificar poco a poco los servicios de internet y la adquisición de equipos de cómputo.

Estos cambios conllevan un desafío para las familias y para los docentes quienes tienen en sus manos la formación de los niños y jóvenes que serán la fuerza laboral, los empresarios y gobernantes del mañana. El uso de internet debe convertirse en una herramienta que ayude a los niños y jóvenes a mejorar sus habilidades e incrementar sus conocimientos, pues esto será la base para que puedan innovar, crear, investigar y desempeñar un trabajo que beneficie no solo a ellos mismos sino que aporte al mejoramiento de la sociedad.

Desde las familias, la labor es más moral, de orientación y vigilancia para que los niños y jóvenes no desperdicien su tiempo visualizando páginas con contenido que no ayude a su sano desarrollo. Desde lo educativo, el desafío para los docentes es utilizar cada vez más el internet como una herramienta de aprendizaje más activa, dinámica y que puede crear más recordación de los contenidos en los alumnos.

Es por ello que se decidió acercarse a la Institución Educativa Juan Echeverry Abad, con el fin de indagar a través de encuestas, la aceptación por parte de los alumnos del uso de un sitio web para mejorar su desempeño académico y detectar un área con la cual se pudiera iniciar.

Con esta información el objetivo primordial de esta tesis será crear e implementar un sitio web para mejorar el conocimiento de los alumnos de la Institución mencionada en el área que se detecte como apta para iniciar con este trabajo. El sitio se creará haciendo uso de herramientas de diseño como el Dreamweaver y el Flash.

La idea fundamental de este trabajo es aportar al cambio que debe dar la educación en nuestro país en cuanto a la metodología de enseñanza, para que cada día se tengan estudiantes más autónomos, más analíticos y más motivados a aprovechar herramientas como el internet para acceder al conocimiento y que, más adelante, puedan colaborar en la creación de nuevos conocimientos que beneficien a la sociedad.

El trabajo está estructurado en cuatro capítulos en los cuales se muestran todas las bases teóricas y el desarrollo mismo del Sitio Web.

El primer capítulo muestra el planteamiento del problema, es decir, su descripción, antecedentes y la formulación como tal.

El segundo capítulo nos da cuenta de la justificación mientras que el tercero nos explica ampliamente los objetivos de este trabajo.

El cuarto capítulo, es el marco referencial del Sitio Web que se construirá y está dividido en varios apartados; el primero de ellos nos da cuenta de todo el marco teórico que enmarca la creación del Sitio, es decir, nos define que es un sitio Web, sus características, las herramientas que se utilizarán para elaborarlo y su utilidad. El segundo apartado es el marco contextual en donde se brinda información acerca de la Institución Educativa Juan Echeverry Abad y su población que es objeto de investigación. El tercer apartado es el marco metodológico en donde se procede a determinar el tipo de investigación que se efectuó, el modo en la cual se desarrolló, la forma en la cual se elaboró el análisis de la información y se determinan las evidencias del desarrollo del proyecto.

## **1. PLANTEAMIENTO DEL PROBLEMA**

# **1.1. DESCRIPCIÓN DEL PROBLEMA**

El entorno cambiante de la educación y los avances de la tecnología han generado nuevos mecanismos para impartir la enseñanza a los estudiantes, es por esto que tanto las instituciones educativas como los docentes, deben ir a la par con dichos cambios para hacer posible el alcance de los logros por parte de los estudiantes.

De acuerdo a la información entregada por las directivas de la Institución Educativa Juan Echeverry Abad, se ha encontrado que en los últimos cinco años el nivel académico de los estudiantes de dicha Institución no ha sido el mejor, arrojando resultados medios y bajos en las pruebas de Estado. Uno de los factores para que esto ocurra es que en la institución Educativa se maneja aún un sistema de educación tradicional, el cual está basado en un enfoque teórico, repetitivo, carente de dinamismo y poco práctico para las necesidades educativas de los estudiantes, del enfoque moderno y del desarrollo de la educación en la actualidad. Según la información suministrada por la Institución, en los tres últimos años (2007-2008-2009) los resultados de las pruebas han sido de 40, 43 y 45 puntos respectivamente, lo cual es bajo considerando que el puntaje va de 20 a 80 puntos según la tabla del ICFES.

De otro lado, a pesar de que la Institución educativa Juan Echeverry Abad en los últimos años ha buscado fortalecer la infraestructura física y el mejoramiento e implementación de nuevos equipos tecnológicos, como la adquisición de computadores para salas de informática, el video - beam y el uso de nuevos sistemas como pantallas táctiles para impartir clases, estos recursos hoy día se encuentran subutilizados.

Para conocer un poco qué pensaban los estudiantes de la Institución Educativa Juan Echeverry Abad acerca de la enseñanza que se les está impartiendo, se tuvo una charla informal con algunos de ellos. Los estudiantes manifestaron que les gustaría que los docentes aprovecharan mejor los recursos tecnológicos que la Institución ha adquirido y se sienten atraídos por la idea de tener sitios Web informativos que les faciliten el aprendizaje de todas las asignaturas, sin embargo, se les aclaró que inicialmente tendrían acceso a un sitio web que mejoraría el conocimiento del Universo, temática que está incluida dentro del área de las Ciencias Sociales, pero que generalmente tocan de manera muy somera.

Por todo lo anterior, se pretende introducir a través del presente proyecto, una alternativa de desarrollo edumático como herramienta de estudio que permita de un lado, la implementación y un mejor aprovechamiento de los recursos con los cuales cuenta la institución y de otro, un mejor conocimiento del universo.

Con el desarrollo del sitio Web, se busca que los estudiantes mejoren su desempeño académico en el tema específico del Universo, que cuenten con alternativas de educación acordes a las nuevas metodologías que se están implementando en estos momentos, que aprendan a utilizar los recursos que se tienen y enriquecer los conocimientos de los estudiantes ya que hoy día más que profesores hay orientadores.

La adecuación de estos sistemas, en especial del sitio Web planteado, se lograría desarrollando un trabajo de capacitación dirigido no solo a estudiantes, sino también a docentes, para que todos aprendan a manejar dichas tecnologías, con el propósito de incursionar e implementar sistemas informáticos y edumáticos que contribuyan al mejoramiento académico de los estudiantes, en especial en el área de las ciencias sociales, en lo concerniente al estudio del universo, ya que el proyecto apunta al diseño, implementación y desarrollo de un aplicativo web encaminado al estudio del universo.

En conclusión, el proyecto va dirigido a prestar el servicio pedagógico e informativo a los estudiantes, padres de familia, docentes y demás comunidad educativa, con el propósito de mejorar el nivel académico de los estudiantes de la institución Juan Echeverry Abad del municipio de Itagüi (Ant).

#### **1.2. ANTECEDENTES DEL PROBLEMA**

Según los estudios realizados y las indagaciones hechas no se ha logrado encontrar ningún trabajo hasta el momento relacionado con un diseño e implementación de un sitio Web que permita desarrollar la temática sobre el tema del universo para estudiantes de la educación básica de primaria y secundaria, en establecimiento educativo alguno en el municipio de Itagüi y sus alrededores.

En las instituciones educativas que poseen su sitio web, se verificó que la información de esta es básicamente de aspectos generales de la institución y los diferentes link y servicios que prestan, más no poseen información académica y en particular de las distintas áreas de estudio y asignaturas.

Hasta el momento en el área metropolitana básicamente las entidades que trabajan y tienen contacto con la ciencia de la astronomía son el Planetario de Medellín y la Universidad de Antioquia; en esta última se ofrece el pregrado de astronomía.

El Planetario "Jesús Emilio Ramírez" presta sus servicios en la ciudad de Medellín desde el 10 de Octubre de 1984. Con el objetivo de entregar un conocimiento verdadero, se ha valido de actividades como proyecciones, cursos cortos, talleres, conferencias y observaciones al aire libre. En 2002, el planetario fue reestructurado, tanto en su planta física como en el concepto de sus servicios, dividiendo su contenido en seis ejes temáticos: Historia del universo, historia del planeta, historia de la vida, historia del hombre, historia de la ciencia y la tecnología. Estos ejes marcan la pauta para desarrollar las otras actividades: cursos, talleres, proyecciones y observatorio. La dificultad que presenta el Planetario es que al estar ubicado en el área metropolitana de Medellín, no es tan asequible para que estudiantes y público en general de otras localidades de Antioquia puedan acceder a el por los costos de transporte que implicaría tanto para las personas del común, como para las instituciones educativas. La dirección electrónica del planetario en estos momentos es [http://planetario.itm.edu.co;](http://planetario.itm.edu.co) el actual ente administrativo del planetario es el Instituto Técnico Metropolitano.

#### **1.3. FORMULACIÓN DEL PROBLEMA**

Dada la importancia que han ido tomando las nuevas tecnologías y medios de comunicación en las vidas de todas las personas, no sólo en los países desarrollados, sino también en aquellos que están en vía de desarrollo como Colombia, y teniendo presente que la educación en nuestro país se encamina cada vez más a formar estudiantes autónomos capaces de aprender por si solos utilizando herramientas como el Internet, y, además, que académicamente no se le ha dado mucha importancia al estudio de una ciencia tan importante y de tanta proyección como la astronomía, se ha decidido plantear el problema a resolver en la presente tesis de la siguiente forma:

¿Cómo diseñar un sitio Web utilizando las herramientas "Dreamweaver y flash" que sirva para mejorar el conocimiento del universo de los estudiantes de la educación básica de la Institución Educativa Juan Echeverry Abad del municipio de Itagüi?

# **2. JUSTIFICACIÓN**

La comunidad educativa de la institución Juan Echeverry Abad considera prioritaria mejorar la calidad de la educación en todas las áreas, en particular las ciencias sociales, y para ello se pretende diseñar e implementar un Sitio Web para un mejor conocimiento del universo dirigida a estudiantes de educación básica.

Con el desarrollo de este proyecto los estudiantes tendrán un excelente apoyo y la utilizarán como herramienta didáctica para el fortalecimiento educativo y pedagógico de la astronomía.

Los docentes tendrán la oportunidad de utilizar el aplicativo como una herramienta didáctica mejorando así las prácticas de aprendizaje, estimulando el trabajo en equipo, la investigación, la consulta, la lectura y promoviendo hábitos de estudio que conllevan a mejorar las pruebas de estado.

Igualmente, los avances tecnológicos hoy día facilitan el aprendizaje y comprensión de los diferentes temas de estudio que se imparten en la educación, ya que el estudiante prefiere más la interactividad pues le permite acceder de manera más amena, practica, ágil, fácil y menos rigurosa al conocimiento.

Para la sociedad, el Sitio Web se convierte en un aporte para incentivar el conocimiento y cultura científica por un área de la ciencia que se considera de las más completas y con mayor proyección a nivel mundial, pues la astronomía, es una ciencia que incluye no sólo el estudio de los planetas, galaxias o demás fenómenos del universo, sino también, ciencias exactas como la matemáticas y la física.

El sitio Web plantea también la posibilidad de dar a los estudiantes una mayor conciencia a cerca del estudio de una ciencia que los conecta con el universo al cual pertenecen, y que brinda constantemente la oportunidad de buscar respuestas finales a las interrogantes acerca del origen y fin del Universo.

## **3. OBJETIVOS**

#### **3.1. OBJETIVO GENERAL**

Diseñar y desarrollar un Sitio Web que mejore el conocimiento del Universo que tiene la población estudiantil de educación básica primaria y secundaria de la Institución Educativa Juan Echeverry Abad de Itagüi (Antioquia).

## **3.2. OBJETIVOS ESPECÍFICOS**

- Recoger información de los estudiantes para detectar su interés en tener a su disposición un sitio Web que facilite su aprendizaje del Universo.
- Construir con base en un diagnóstico preliminar, el mapa de un sitio Web con temática de astronomía.
- Crear un sitio Web con temática sobre el universo, haciendo uso de herramientas tecnológicas como el Adobe Dreamweaver y el Adobe Flash.
- Implementar el sitio Web para que pueda se utilizado como herramienta de estudio y consulta sobre el universo.

# **4. MARCO REFERENCIAL**

Dada la importancia de tener referencias teóricas que apoyen los diversos temas y aspectos que enmarcan la creación e implementación de un sitio Web en temas de astronomía y, que este estará dirigido a estudiantes de una Institución Educativa, se presentan a continuación los siguientes temas en el marco teórico:

- a. Definición, clasificación y componentes de los sitios Web.
- b. Aspectos generales de las herramientas de diseño y creación de Sitios Web que serán utilizados en la creación del Sitio objeto de esta tesis, a saber: Adobe Dreamweaver y Adobe Flash.
- c. Definición de Astronomía y temas que se manejarán en el sitio Web: Sistema Solar y Universo.
- d. Teorías que apoyan la utilidad del sitio Web como herramienta motivadora del aprendizaje en los alumnos de la Institución Educativa.
- e. Teoría acerca de la autonomía intelectual que puede desarrollarse o afianzarse en los estudiantes al utilizar el sitio Web.
- f. Enfoque pedagógico de la I.E Juan Echeverry Abad el cual refuerza la utilidad del sitio Web como herramienta para motivar el aprendizaje de los estudiantes.

## **4.1. MARCO TEORICO**

Las TIC o Tecnologías de la Información y la Comunicación, agrupan todos los elementos y técnicas que se utilizan para tratar y transmitir información. Actualmente, se habla de que las TIC son la informática, el Internet y las telecomunicaciones.

Las TIC se han convertido de manera muy rápida en parte de la vida de todas las personas, pues permiten tener acceso a grandes cantidades de información sobre diversos temas, agilizan las comunicaciones entre las personas a través del mundo, facilitan el intercambio de información en tiempo real, permiten conocer otras personas a través del mundo sin necesidad de desplazarse físicamente, entre otros beneficios.

Colombia, no es ajena a estos cambios y de manera cada vez más rápida ha ido masificando productos y herramientas que facilitan el acceso de sus habitantes a las TIC. Debido a esto, las exigencias de las personas usuarias de las TIC se van volviendo mas grandes y la necesidad de conocerlas y manejarlas, mas evidente y por ello, las Instituciones Educativas han ido adquiriendo herramientas como los equipos de cómputo y el servicio de Internet, para poder usarlos como herramienta para el aprendizaje de sus alumnos.

Es así como la creación de un sitio Web que facilite el conocimiento del Universo, se convierte en un elemento importante dentro de la enseñanza y uso de las TIC dentro de las aulas, pues implica, por parte del estudiante, conocimiento acerca del uso de equipos de cómputo y de la navegación dentro de sitios Web. En otras palabras, el sitio Web además de incentivar el conocimiento del Universo de una manera amena y creativa, se convierte también en una excusa para desarrollar a su vez en los estudiantes, habilidades en el manejo de equipos de cómputo e Internet.

#### **4.1..1. Sitios Web.**

Un sitio Web es un conjunto de páginas Web, típicamente comunes a un dominio de Internet o subdominio en la World Wide Web en Internet<sup>1</sup>.

Otra definición es que "un sitio Web es un gran espacio documental organizado que la mayoría de las veces está típicamente dedicado a algún tema particular o propósito específico. Cualquier sitio Web puede contener hiperenlaces a cualquier otro sitio Web, de manera que la distinción entre sitios individuales, percibido por el usuario, puede ser a veces borrosa"<sup>2</sup>.

Es necesario tener presente que una Página Web es diferente a un Sitio Web. La primera se refiere a un solo archivo HTML que hace parte de un Sitio Web. El código HTML (Hyper Text Markup Language), es aquel en el cual se escriben las páginas Web, aunque también existen software que convierten de forma dinámica los códigos a HTML. Estos códigos pueden visualizarse en diferentes dispositivos con conexión a internet a través de un navegador Web, conocido generalmente como cliente http o servidor HTTP. El programa que mas comúnmente se utiliza como servidor HTTP se llama Apache y en segundo lugar el Internet Information Services (IIS) de Microsoft.

Los sitios Web pueden clasificarse en estáticos y dinámicos. Los estáticos no cambian frecuentemente su contenido y su información se modifica manualmente por una persona o personas a través de un programa editor como el Notepad, Microsoft FrontPage o Adobe Dreamweaver. Los sitios dinámicos, en cambio, pueden tener frecuentemente cambios en su información. Para crear este último tipo de sitios se usa software como el

<sup>1</sup> Sitio Web. En: Wikipedia. [en línea]. [Consultado 3 Agosto 2010]. Disponible en: [http://es.wikipedia.org/wiki/Sitio\\_Web](http://es.wikipedia.org/wiki/Sitio_Web)

 $2$  Ibid.

lenguaje de programación PHP, Active Server Pages (ASP), y Java Server Pages (JSP).

Hay plugins disponibles para navegadores, que se usan para mostrar contenido activo como Flash, Silverlight, Shockwave o applets, escritos en Java. El HTML dinámico también proporciona interactividad para los usuarios, y el elemento de actualización en tiempo real entre páginas Web (i.e, las páginas no tienen que cargarse o recargarse para efectuar cualquier cambio), principalmente usando el DOM y JavaScript, el soporte de los cuales está integrado en la mayoría de navegadores Web modernos $3$ .

En los últimos años, los gobiernos de muchos países se han ido comprometiendo socialmente con el uso de tecnologías como el Internet y por ello han empezado a recomendar que los sitios Web de su país cumplan con determinadas normas de accesibilidad, con el fin de que puedan ser visitados y utilizados por un gran número de personas, independientemente de que tengan limitaciones físicas o en su entorno.

# **4.1..2. Tipos de Sitios Web<sup>4</sup>**

Existen muchas variedades de sitios Web, cada uno especializándose en un tipo particular de contenido o uso, y ellos pueden ser arbitrariamente clasificados de muchas maneras. Unas pocas clasificaciones pueden incluir:

- a. Sitio archivo: usado para preservar contenido electrónico valioso amenazado con extinción. Dos ejemplos son: Internet Archive, el cual desde 1996 ha preservado billones de antiguas (y nuevas) páginas Web; y Google Groups, que a principios de 2005 archivaba más de 845.000.000 mensajes expuestos en los grupos de noticias/discusión de Usenet, tras su adquisición de Deja News.
- **b.** Sitio Weblog (o blog): sitio usado para registrar lecturas online o para exponer diarios en línea; puede incluir foros de discusión. Ejemplos: Blogger, Xanga. LiveJournal, WordPress, [www.x0101.com.](http://www.x0101.com.)
- c. Sitio de empresa: usado para promocionar una empresa o servicio.
- d. Sitio de comercio electrónico: para comprar bienes, como Amazon.com.
- e. Sitio de comunidad virtual: un sitio o portal social donde las personas con intereses similares se comunican unos con otros, normalmente por chat o foros o simples mensajes. Por ejemplo: MySpace, Facebook, Hi5, Multiply, Orkut, Quepasa.

 $3$  lbid

<sup>4</sup> Ibid

- f. Sitio de Base de datos: un sitio donde el uso principal es la búsqueda y muestra de un contenido específico de la base de datos, como por ejemplo Internet Movie Database.
- g. Sitio de desarrollo: un sitio con el propósito de proporcionar información y recursos relacionados con el desarrollo de software, diseño Web, etc.
- h. Sitio directorio: un sitio que contiene contenidos variados que están divididos en categorías y subcategorías, como el directorio de Yahoo!, el directorio de Google, y el Open Directory Project.
- i. Sitio de descargas: estrictamente usado para descargar contenido electrónico, como software, demos de juegos o fondos de escritorio: Download, Tucows, Softonic, Baulsoft.
- j. Sitio de juego: un sitio que es propiamente un juego o un "patio de recreo" donde mucha gente viene a jugar, como MSN Games, Pogo.com y los MMORPGs VidaJurasica, Planetarion y Kings of Chaos.
- k. Sitio de información: contiene contenido que pretende informar a los visitantes, pero no necesariamente de propósitos comerciales; tales como: RateMyProfessors.com, Free Internet Lexicon and Encyclopedia. La mayoría de los gobiernos e instituciones educacionales y sin ánimo de lucro tienen un sitio de información.
- l. Sitio de noticias: Similar a un sitio de información, pero dedicada a mostrar noticias y comentarios.
- m. Sitio pornográfico (porno): muestra imágenes y vídeos de contenido sexual explicito.
- n. Sitio buscador: un sitio que proporciona información general y está pensado como entrada o búsqueda para otros sitios. Un ejemplo puro es Google, y el tipo de buscador más conocido es Yahoo!.
- o. Sitio shock: incluye imágenes o otro material que tiene la intención de ser ofensivo a la mayoría de visitantes. Ejemplos: rotten.com, [ratemypoo.com].
- p. Sitio de subastas: subastas de artículos por internet, como eBay.
- q. Sitio personal: Mantenido por una persona o un pequeño grupo (como por ejemplo familia) que contiene información o cualquier contenido que la persona quiere incluir.
- r. Sitio portal: un sitio Web que proporciona un punto de inicio, entrada o portal a otros recursos en Internet o una intranet.
- s. Sitio Web 2.0: un sitio donde los usuarios son los responsables de mantener la aplicación viva, usando tecnologías de última generación: pikeo, flickr
- t. Creador de sitios: es básicamente un sitio que te permite crear otros sitios, utilizando herramientas de trabajo en línea, como PageCreative.
- u. Wiki: un sitio donde los usuarios editan colaborativamente (por ejemplo: Wikipedia).
- v. Sitio político: un sitio Web donde la gente puede manifestar su visión política. Ejemplo: New Confederacy.
- w. Sitio de rating: un sitio donde la gente puede alabar o menospreciar lo que aparece.
- x. Sitios educativos: promueven cursos presenciales y a distancia, información a profesores y estudiantes, permiten ver o descargar contenidos de asignaturas o temas.
- y. Sitio spam: sitio Web sin contenidos de valor que ha sido creado exclusivamente para obtener beneficios y fines publicitarios, engañando a los motores de búsqueda.

## **4.1..3. Componentes principales que debe tener un sitio Web**

En el artículo "What makes a good website"<sup>5</sup>, se exponen siete elementos esenciales para lograr un buen sitio; se propone además la Analogía del Iceberg (lo que el usuario no ve es mucho más sustancial que lo que percibe).

Los siguientes elementos se deben tener en cuenta para que los sitios Web alcancen el éxito deseado.

- a. Propósito: Se refiere a los objetivos del Sitio Web, lo cual implica tener clara la forma en que se medirá su éxito.
- b. Diseño: Esto requiere elegir bien los colores, alineación y estética general del sitio.
- c. Contenido: Este es fundamental. Implica comprender los objetivos de los usuarios para poder elegir adecuadamente los contenidos que se les brindará.
- d. Arquitectura: Se refiere a organizar de manera clara la navegación de la página.
- e. Usabilidad y accesibilidad: Implica conocer las limitaciones que pueden tener algunos usuarios para acceder a un determinado navegador o programa como Flash, por ejemplo.
- f. Campañas de publicidad online: Requiere respetar las normas de posicionamiento y tener claro a quienes se orientará el sitio.
- **g.** Material técnico: ¿Es el nombre del sitio fácil de recordar? ¿Se cuenta con un buen proveedor de Internet? ¿Hay demasiados sitios alojados en el servidor?. ¿El diseño y las tecnologías que se

<sup>&</sup>lt;sup>5</sup> Componentes para un sitio Web exitoso. [en línea][Consultado 3 Agosto 2010] Disponible en:<http://www.elwebmaster.com/articulos/componentes-para-un-sitio-web-exitoso>

utilizan permitirán crecer y soportar un mayor número de usuarios?<sup>6</sup>

#### **4.1..4. Herramientas informáticas que se utilizarán para desarrollar e implementar el sitio.**

# **4.1..4.1. Adobe Dreamweaver<sup>7</sup>**

Adobe Dreamweaver es una aplicación en forma de estudio (basada en la forma de estudio de Adobe Flash) enfocada a la construcción y edición de sitios y aplicaciones Web basados en estándares. Fue creado inicialmente por Macromedia y actualmente es producido por Adobe Systems. Es el programa de este tipo más utilizado en el sector del diseño y la programación Web, por sus funcionalidades, su integración con otras herramientas como Adobe Flash y, recientemente, por su soporte de los estándares del World Wide Web Consortium. Su principal competidor es Microsoft Expression Web y tiene soporte tanto para edición de imágenes como para animación a través de su integración con otras. Hasta la versión MX, fue duramente criticado por su escaso soporte de los estándares de la Web, ya que el código que generaba era con frecuencia sólo válido para Internet Explorer, y no validaba como HTML estándar. Esto se ha ido corrigiendo en las versiones recientes. Se vende como parte de la suite Adobe Creative Suite 3 y 4.

La gran ventaja de este editor sobre otros es su gran poder de ampliación y personalización del mismo, puesto que en este programa, sus rutinas (como la de insertar un hipervínculo, una imagen o añadir un comportamiento) están hechas en Javascript-C, lo que le ofrece una gran flexibilidad en estas materias. Esto hace que los archivos del programa no sean instrucciones de C++ si no rutinas de Javascript que hace que sea un programa muy fluido, que todo ello hace, que programadores y editores Web hagan extensiones para el programa y lo pongan a su gusto.

Esta aplicación está disponible tanto para la platafoma MAC como para Windows, aunque también se puede ejecutar en plataformas basadas en UNIX utilizando programas que implementan las API's de Windows, tipo Wine.

Como editor WYSIWYG que es, Dreamweaver permite ocultar el código HTML de cara al usuario, haciendo posible que alguien no entendido pueda crear páginas y sitios Web fácilmente sin necesidad de escribir código.

<sup>6</sup> Ibid

<sup>&</sup>lt;sup>7</sup> Adobe Dreamweaver. En: Wikipedia [en línea][Consultado 3 Agosto 2010] Disponible en: [http://es.wikipedia.org/wiki/Adobe\\_Dreamweaver](http://es.wikipedia.org/wiki/Adobe_Dreamweaver)

Dreamweaver permite al usuario utilizar la mayoría de los navegadores Web instalados en su ordenador para previsualizar las páginas Web. También dispone de herramientas de administración de sitios dirigidas a principiantes como, por ejemplo, la habilidad de encontrar y reemplazar líneas de texto y código por cualquier tipo de parámetro especificado, hasta el sitio Web completo. El panel de comportamientos también permite crear JavaScript básico sin conocimientos de código.

Con la llegada de la versión MX, Macromedia incorporó herramientas de creación de contenido dinámico en Dreamweaver. En lo fundamental de las herramientas HTML WYSIWYG, también permite la conexión a Bases de Datos como MySQL y Microsoft Access, para filtrar y mostrar el contenido utilizando tecnología de script como, por ejemplo, ASP (Active Server Pages), ASP.NET, ColdFusion, JSP (JavaServer Pages) y PHP sin necesidad de tener experiencia previa en programación.

# **4.1..4.2. Adobe Flash<sup>8</sup>**

Adobe Flash (anteriormente llamado Macromedia Flash) es una aplicación multimedia usada para aportar animación, vídeo e interactividad a las páginas Web. Adobe Flash es muy usado en anuncios y juegos Web.

Adobe Flash trabaja sobre "fotogramas", destinado a la producción y entrega de contenido interactivo para las diferentes audiencias alrededor del mundo sin importar la plataforma. Es actualmente desarrollado y distribuido por Adobe Systems, y utiliza gráficos vectoriales e imágenes ráster, sonido, código de programa, flujo de vídeo y audio bidireccional (el flujo de subida sólo está disponible si se usa conjuntamente con Macromedia Flash Communication Server). En sentido estricto, Flash es el entorno y Flash Player es el programa de máquina virtual utilizado para ejecutar los archivos generados con Flash.

Los archivos de Flash, que tienen generalmente la extensión de archivo SWF, pueden aparecer en una página Web para ser vista en un navegador, o pueden ser reproducidos independientemente por un reproductor Flash. Los archivos de Flash aparecen muy a menudo como animaciones en páginas Web y sitios Web multimedia, y más recientemente Aplicaciones de Internet Ricas. Son también ampliamente utilizados en anuncios de la Web.

<sup>&</sup>lt;sup>8</sup> Adobe Flash. En: Wikipedia [en línea][Consultado 3 Agosto 2010] Disponible en: [http://es.wikipedia.org/wiki/Adobe\\_Flash](http://es.wikipedia.org/wiki/Adobe_Flash)

En cuanto a lenguajes que pueden mejorar las funcionalidades del Flash, se encuentra el ActionScript. Este es un lenguaje orientado a objetos que permite ampliar las funcionalidades que Flash ofrece en sus paneles de diseño y además permitir la creación de películas o animaciones con altísimo contenido interactivo. Provee a Flash de un lenguaje que permite al diseñador o desarrollador añadir nuevos efectos o incluso construir la interfaz de usuario de una aplicación compleja, puesto que está basado en el estándar ECMAScript. La versión 3.0 de ActionScript ha marcado un cambio significativo en este lenguaje, puesto que en esta versión prácticamente se ha decidido prescindir de los prototipos y se lo ha encaminado a ser un lenguaje orientado a objetos solamente a través de clases. También se han hecho grandes cambios en cuanto a la sintaxis del lenguaje.

Las versiones de Flash iguales o superiores a Flash CS3 emplean la versión 3.0 de ActionScript.

#### **4.1..4.3. 123 Flash menú**

Este programa es muy útil a la hora de crear menús en flash para las páginas web, justamente porque hace que todo sea más ágil.

Los menús que pueden hacerse con este programa son animados y no se requiere tener muchos conocimientos sobre el tema.

EL programa contiene diversas categorías con los estilos de menú; después de elegir el que se quiere trabajar, se le crean los parámetros, los efectos y colores.

Los menús creados con este programa pueden guardarse con extensión HTML o .SWF dependiendo del uso que se quiera dar al mismo.

#### **4.1..4.4. JClic**

JClic es un entorno para la creación, realización y evaluación de actividades educativas multimedia, desarrollado en el lenguaje de programación Java. Esta aplicación es de libre distribución, con estándares abiertos y funciona en los siguientes entornos operativos: GNU/Linux, Mac OS X, Windows y Solaris. Este aplicativo es el resultado de un proyecto de software libre del Departamento de Educación de la Generalitat de Cataluña, el cual está bajo los términos de la Licencia Pública General (GPL), que le permite utilizarlo, distribuirlo y modificarlo libremente, siempre y cuando se respeten condiciones como el reconocimiento de la autoría y la persistencia de la licencia GPL en cualquier obra derivada.

JClic está formado por cuatro aplicaciones: El applet, que permite adicionar las actividades creadas en una página web; el player que permite realizar las actividades creadas sin necesidad de estar conectado a internet, pues las maneja desde el disco duro del computador; el author permite crear, editar y publicar las actividades de forma sencilla, estética e intuitiva; y el reports que sirve para recoger datos y generar informes sobre los resultados de las actividades realizadas por los usuarios.

El aplicativo Jclic guarda los datos en formato XML, lo cual permite integrarse con otros recursos de estructura compleja y la utilización de los proyectos en otras aplicaciones. Los archivos con los que trabaja JClic son con extensión .jclic (documentos XML con la descripción completa de un proyecto) y archivos con extensión .jclic.zip (archivos zip con un único documento .jclic y alguno o todos los archivos de imágenes o multimedia que son necesarios para ejecutar las actividades).

Para la programación del Sitio Web, se utilizará el Adobe Dreamweaver para crear el diseño general de las páginas que lo conforman, esto implica en términos generales, utilizar el menú de diseño, el uso de tablas para organizar el espacio dentro de las páginas, el menú para añadir audio, imágenes y videos, la opción de pseudocódigo y ocasionalmente, el menú de visualización y modificación de código fuente de las páginas del Sitio.

En cuanto al Adobe Flash, se utilizarán especialmente, las opciones de creación de fotogramas, la paleta de herramientas, la paleta de modificación del color y el menú para animación de forma y movimiento.

También se hará uso del software 123 menu flash para crear de manera más rápida y estética los menús del sitio y el aplicativo Jclic se utilizará para crear las actividades multimedia que se propondrán como método para reforzar el aprendizaje de los estudiantes de una forma divertida.

## **4.1..5. Teoría de la temática desarrollada en el Sitio Web**

La Astronomía es una ciencia que se ocupa de estudiar los cuerpos celestes, sus movimientos y los fenómenos que están ligados a ellos. En las culturas antiguas este tema siempre ha generado interés pues implica conocer no solo al planeta donde vivimos sino también los demás planetas y cuerpos que conforman el universo. Lo desconocido siempre causa interés en los seres humanos así como el deseo de explorar que hay más allá de lo que nuestro ojos perciben.

Por esto, se definió como tema central para el sitio Web que se creará, el Universo, delimitando los temas, claro está, a aquellos que son pertinentes dentro de la enseñanza en la básica primaria y básica secundaria.

Es importante mencionar que la Astronomía ha evolucionado desde la antigüedad, gracias a personajes como Aristóteles, Tales de Mileto, Anaxágoras, Aristarco de Samos, Hiparco de Nicea, Claudio Ptolomeo, Hipatia de Alejandría, Nicolás Copérnico, Santo Tomás de Aquino, Tycho Brahe, Johannes Kepler, Galileo Galilei, Isaac Newton, Immanuel Kant, Gustav Kirchhoff y Albert Einstein.

La Astronomía es una de las pocas ciencias donde los aficionados pueden aportar al descubrimiento y seguimiento de fenómenos como curvas de luz de estrellas variables, descubrimiento de asteroides y cometas, etc.

Dentro de las temáticas escolares, existen algunos temas relacionados con la Astronomía como el conocimiento del universo, que es generalmente estudiado y que hará parte del sitio Web que se desarrollará aquí.

Para los grupos de básica primaria se tratarán temas relacionados con el Sistema Solar. El cual es un sistema planetario ubicado en el brazo de Orion, dentro de la Vía Lactea, la cual es una de los millones de galaxias que existen en el Universo conocido.

El sistema solar tiene una única estrella de tipo espectral G2 llamada Sol y ocho planetas más: Mercurio, Venus, la Tierra, Marte, Júpiter, Saturno, Urano y Neptuno, los cuales orbitan alrededor del sol, en el mismo sentido y siguiendo orbitas elípticas. Además, existen otros cuerpos celestes que conforman el sistema solar, como planetas enanos (Pluton, Eris, Makemake, Haumea y Cere), asteroides (cuerpos menores de forma irregular que están en cinturones de asteroides entre las orbitas de Marte y Jupiter), satélites (cuerpos mayores que orbitan los planetas) y cometas (Objetos helados pequeños provenientes de la Nube de Oort)

Es importante también, explicar a los alumnos de primaria, cuáles son las teorías que los científicos han formulado a través de los años para explicar el origen del Sistema Solar. Algunas de ellas son:

- a. Teoría de Acreción: asume que el Sol pasó a través de una densa nube interestelar y emergió rodeado de un envoltorio de polvo y gas. Esta teoría separa la formación del Sol, de la de los planetas.
- b. Teoría de los proto-planetas: Esta asume, que inicialmente hay una densa nube interestelar, que eventualmente producirá un cúmulo estelar. Densas regiones en la nube se forman y coalecen; como las pequeñas gotas tienen velocidades de giro aleatorias, las estrellas

resultantes tienen bajas ratas de rotación. Los planetas son gotas más pequeñas capturadas por la estrella. Las pequeñas gotas tendrían velocidades de rotación mayores que las observadas en los planetas, pero la teoría explica esto, haciendo que las gotas .<br>planetarias se dividan, produciendo un planeta y sus satélites<sup>9</sup>.

- c. Teoría de Captura: En esta teoría el Sol interactúa con una protoestrella cercana, sacando un filamento de materia de la proto-estrella. La baja velocidad de rotación del Sol, se explica como debida a su formación anterior a la de los planetas $^{10}$ .
- d. La teoría Laplaciana Moderna: esta teoría plantea que el Sol y los planetas se formaron en una nebulosa en rotación que se enfrió y colapsó. Al colapsar se condensó en anillos y dicha condensación contenía granos de polvo sólido que crearon roce. Después de que fue frenado el núcleo, aumentó su temperatura y se evaporó el polvo. El sol se formó del centro que rotaba lentamente y los planetas se formaron a partir de la nube que rotaba más rápidamente.
- e. Teoría reciente: plantea que una violenta explosión de rayos gamma podría haber causado la formación de los planetas rocosos de nuestro sistema solar en apenas minutos. Esta explosión genera una oleada inmensa de energía que pudo derretir los granos de polvo primordial, sembrando las semillas para la formación de meteoritos y ayudando a la tierra y a otros planetas rocosos a formarse a partir de un disco de gas y polvo.

Para los grupos de la básica secundaria, se tratarán temas relacionados con los cuerpos celestes o fenómenos conocidos que conforman el universo:

- a. Galaxias: conjunto de millones de estrellas que se atraen entre si y giran alrededor de un centro común.
- b. Planetas: cuerpos celestres que giran alrededor de una estrella.
- c. Estrellas: cuerpo celeste compuesto de gases que emiten luz como consecuencia de las reacciones nucleares en su interior.
- d. Agujeros negros: cuerpos espaciales que atraen y absorben materia y energía.

Nebulosas: Son nubes de polvo y gases.

El universo es todo lo conocido: materia, energía, espacio y tiempo. Está conformado por galaxias, cúmulos y supercúmulos de galaxias y materia intergaláctica y aunque se ha estudiado el universo durante muchos años, aún no se conoce su tamaño real. Lo que si se sabe es que el 90% del

 $^9$  Teorías de la evolución. En: rincón del vago [en línea][Consultado 3 Agosto 2010]

Disponible en:<http://html.rincondelvago.com/teorias-de-la-evolucion.html>  $10$  Ibid

universo es masa oscura que no se puede observar y el otro 10% corresponde a materia acumulada en lugares concretos.

Observaciones astronómicas indican que el Universo tiene una edad de 13,73 ± 0,12 mil millones de años y por lo menos 93 mil millones de años luz de extensión. El evento que dio inicio al Universo se denomina Big Bang. En aquel instante toda la materia y la energía del universo observable estaban concentradas en un punto de densidad infinita. Después del Big Bang, el universo comenzó a expandirse para llegar a su condición actual, y lo continúa haciendo<sup>11</sup>.

Los experimentos sugieren que el Universo se ha regido por las mismas leyes físicas, constantes a lo largo de su extensión e historia. La fuerza dominante en distancias cósmicas es la gravedad, y la relatividad general es actualmente la teoría más exacta en describirla. Las otras tres fuerzas fundamentales, y las partículas en las que actúan, son descritas por el Modelo Estándar. El Universo tiene por lo menos tres dimensiones del espacio y una de tiempo, aunque experimentalmente no se pueden descartar dimensiones adicionales muy pequeñas. El espacio-tiempo parece estar conectado de forma sencilla y sin problemas, y el espacio tiene una curvatura media muy pequeña, de manera que la geometría euclidiana es, como norma general, exacta en todo el universo<sup>12</sup>.

Actualmente, existen variaciones de la teoría del Big Bang, pero la mas aceptada es la del Belga Lemaître la cual plantea que el universo tuvo un periodo rápido de inflación cósmica que borró todas las irregularidades iniciales. Desde ese momento el universo se expandió y estabilizó, volviéndose más frío y menos denso. Las pequeñas diferencias en la distribución de la masa dieron como resultado la segregación fractal en porciones, las cuales se encuentran en el universo actual como cúmulos de galaxias.

En cuanto al destino final del universo, se acepta actualmente la Teoría de la expansión permanente del Universo, sin embargo, hay pruebas que afirman que la materia oscura tiene la fuerza de gravedad suficiente para detener la expansión y hacer que toda la materia se comprima. A esto los científicos lo han denominado: Big Crunch o la Gran Implosión.

<sup>11</sup> Universo. En: Wikipedia [en línea][Consultado 3 Agosto 2010] Disponible en: <http://es.wikipedia.org/wiki/Universo>

 $12$  Ibid

#### **4.1..6. Concepto implícito que se puede desarrollar en los estudiantes al usar el sitio Web.**

Dado el diseño del sitio, las actividades propuestas en el para reforzar el aprendizaje y el hecho de ser un sitio que se trabajará a través de Internet, el estudiante puede llegar a desarrollar una autonomía intelectual que le permita mejorar en su proceso de aprendizaje, no solo del área de las ciencias sociales sino en cualquier asignatura.

En pocas palabras, el desarrollo de la autonomía significa llegar a ser capaz de pensar por sí mismo con sentido crítico, teniendo en cuenta muchos puntos de vista, tanto en el ámbito moral como en el intelectual<sup>13</sup>.

Los educadores y padres de familia a menudo se preguntan como hacer que los niños lleguen a ser adultos autónomos. La respuesta de Piaget es que los adultos pueden reforzar la heteronimia natural de los niños, cuando deciden utilizar el castigo y la recompensa, y en cambio, estimulan el desarrollo de la autonomía cuando les permiten intercambiar sus puntos de vista con los del adulto a la hora de tomar decisiones.

La autonomía intelectual tiene que ver con diferenciar lo falso de lo verdadero y aquí la heteronomía significa seguir los puntos de vista de otras personas.

Durante el proceso de adquirir autonomía, los niños reciben la información y explicaciones de los adultos e inicialmente las aceptan, sin embargo, con el tiempo ellos continúan pensando en esas explicaciones y construyen relaciones dependiendo de la información y datos que han ido obteniendo. Ello implica que la adquisición de conocimiento no es simplemente internalizar la información recibida.

Con frecuencia, en la escuela, al alumno se le desalienta el pensar en forma autónoma. Los maestros de primaria gastan mucho tiempo desarrollando hojas de trabajo para sus alumnos. Por ejemplo, desde el punto de vista de los alumnos, las matemáticas se convierten en "responderle las preguntas al maestro, para las cuales él ya tiene respuestas", ya que es el adulto quien hace las preguntas y, a su vez, es él quien las corrige. En matemáticas de 1º elemental, si un niño dice que 8+5=12, la mayoría de los profesores lo corregirían como un error. Así, la matemática se convierte en un área más, donde la verdad y la razón se confunde con la autoridad del adulto. Esto muestra cómo las inferencias acerca de la verdad que deben ser hechas por los alumnos, provienen, ya hechas, de la mente de los profesores. De igual

<sup>&</sup>lt;sup>13</sup> Kamii, Constance. La autonomía como finalidad de la educación. En: Fundacies Colombia. [en línea] [Consultado 4 Agosto 2010] Disponible en: <http://www.fundacies.org/articulo000.php>

manera, juicios morales que deberían llegar a hacerse a través de deliberaciones, se hacen directamente por la autoridad de los maestros<sup>14</sup>.

Lo ideal es que los adultos, llámense padres o docentes, tengan una cuota adicional de paciencia y se tomen el tiempo para intercambiar puntos de vista con los niños, incentivar que tomen sus propias decisiones, "negociar" soluciones, así ellos podrán construir sus propios sentimientos personales acerca de lo que es correcto o incorrecto y finamente llegarán a ser personas autónomas que actúen por convicción personal.

Se requiere entonces que se mire el aprendizaje desde un punto de vista constructivista, que replantee el rol del docente, quien entra a ser más un entrenador. En este enfoque el eje central es el esfuerzo de cada estudiante por construir la comprensión, y esta comprensión puede darse a través del descubrimiento el cual brinda una representación mental de lo que se quiere comprender.

Un ejemplo de esto es que si un docente simplemente explica las leyes de Newton, la gente no las "capta". De manera que para llegar a una buena representación mental los estudiantes tienen que descubrirla por sí mismos con alguna ayuda. El descubrimiento se convierte en el desempeño clave de la comprensión<sup>15</sup>.

# **4.2. MARCO CONTEXTUAL**

## **4.2..1. Información general I.E Juan Echeverry Abad**

## • **Ubicación geográfica**

La institución para la cual se está creando el Sitio Web es la Institución Educativa Juan Echeverry Abad esta ubicada en la Carrera 68  $N^{\circ}$  67 – 50 Vereda El Progreso. Corregimiento El Manzanillo. Itagüi (Antioquia).

## • **Reseña Histórica**

A inicio de los años sesenta la gente del corregimiento El Manzanillo con sus veredas El Progreso, El Pedregal, Los Gómez, se vieron en la necesidad de forjar un espacio educativo en El Progreso por motivos de seguridad y lejanía para sus hijos; para este momento sólo contaban con la Escuela María

 $14$  Ibid

 $15$  Ibid

Josefa que no era suficiente para cubrir las nuevas necesidades poblacionales.

Algunos padres de familia asumieron por su cuenta la educación de los niños y niñas y la consecución de alimentos para ellos. De ellos, fue la señora Carmen Rosa quien lideró la creación de restaurante escolar con los fondos que recaudaba en la comunidad.

En el año 1967 la comunidad se organizó para la creación de las aulas necesarias para los niños y el señor Juan Echeverry Abad al darse cuenta de tal situación quiso donar un terreno para la construcción de la escuela, tarea que se emprendió con prontitud y a la que el municipio se unió enviando algunos docentes para colaborar con la enseñanza. De esta manera, para el 5 de Diciembre de 1968 se creó mediante la ordenanza 33 la Escuela Urbana El Progreso. Tres años después, en común acuerdo con la comunidad, deciden llamarla Juan Echeverry Abad en honor y con sentimiento de gratitud para con quien había donado los terrenos en los que funciona la Institución.

Durante la década de los 80, la Institución contó con actividades lúdicorecreativas como interclases con inauguraciones y clausuras; dichos eventos duraban todo el año y participaban en él todos los estudiantes. La Institución participó en interclases e intercolegiados de Itagüi, destacándose en micro futbol y voleibol masculino y femenino.

Mediante decreto municipal 142 del 26 de enero de 1995 se convierte en la Concentración de Desarrollo Educativo Juan Echeverry Abad.

El decreto departamental 2663 del 8 de julio de 1996 cambia el nombre de la Institución por colegio Juan Echeverry Abad y mediante la resolución municipal 1721 del 5 de noviembre de 1999 se crea grado 10º y el grado 11º para el año 2000.

Finalmente mediante resolución departamental 5596 del 11 de Julio del 2000 se legalizan todos los niveles de estudios en la institución.

A partir del año 2000 y con el nuevo nombre del Institución Educativa Juan Echeverry Abad, la administración de la Institución viene siendo asumida por diferentes rectores hasta llegar a la señora María Eugenia Ríos quien es la actual rectora de la Institución (2010).

#### • **Tipo de Institución**

La Institución Educativa Juan Echeverry Abad, presta sus servicios en el área educativa, los cuales incluyen, preescolar, básica primaria, básica secundaria, media académica y educación nocturna para el adulto mayor.

#### • **Horizonte Institucional**

- o **Misión:** La institución Educativa Juan Echeverry Abad, educa seres humanos capaces de participar en la solución de conflictos y en la construcción de comunidad mediante una propuesta curricular flexible y abierta a la innovación pedagógica, propiciando la formación integral de sus estudiantes fundamentada en la vivencia de los valores, la conservación ambiental, el fortalecimiento del saber y el hacer en contextos de aprendizaje tecnológicos, significativos e inclusivos.
- o **Visión:** La institución Educativa Juan Echeverry Abad tiene como visión de desarrollo, para 2015 trascender a una educación técnica vinculada con una universidad, en un espacio educativo que implementa procesos de inclusión conducentes al desarrollo de competencias en el ser, el saber y el hacer; el uso apropiado de la tecnología, generadores de conciliación para un ser humano comprometido con su superación personal, la de su comunidad y la conservación del medio ambiente.
- o **Valores Institucionales:** Paz, trabajo en equipo, sentido de pertenencia, conciencia ecológica, solidaridad, desarrollo de competencias, diálogo y convivencia, identidad, humanización, respeto y compromiso.
- o Lema: "Educación con amor para El Progreso de Itagüi".
- o **Modelo pedagógico:** los procesos pedagógicos de Juan Echeverry Abad se sustentan en un modelo pedagógico DESARROLLISTA cuya fundamentación está centrada en la formación de la autonomía intelectual, social, moral del estudiante, con carácter inclusivo, quien focaliza, actúa y domina los saberes para trascender como agente de cambio, con altas competencias aplicadas en desempeños al servicio de la sociedad.
- o **Enfoque Metodológico:** Se fundamenta en la pedagogía activa, cuyo eje fundamental es la premisa "Aprender haciendo": la acción, la experiencia y la práctica como facilitadoras del aprendizaje a partir de las necesidades, diversidades, e intereses de los estudiantes.
- o **Política de calidad:** Nuestro compromiso institucional se consolida permanentemente en la revisión, confrontación y reestructuración de los procesos académicos, técnicos, directivos, administrativos, de convivencia y de comunidad, aportando al mejoramiento continuo de la persona y su colectividad en la búsqueda de altos niveles de desempeño.

#### **4.2..2. Datos generales del tipo de población que hace parte de la Institución objetivo**

Los padres de familia que hacen parte de la I.E Juan Echeverry Abad, no cuentan, en su mayoría, con estudios profesionales y los oficios en los que se desempeñan son aquellos propios del sector de la construcción (obreros, albañiles, entre otros), conducción, oficios varios, mensajería. Algunos padres de familia tienen otro tipo de empleos que se desarrollan más en oficina y requieren un nivel educativo técnico, tecnológico o profesional, pero estos constituyen una minoría.

Para conocer un poco las características socioeconómicas de los estudiantes, se realizó una encuesta a algunos de ellos, encontrando lo siguiente: Los estudiantes de la Institución, viven en su mayoría en zona rural, en el mismo corregimiento donde queda ubicada la I.E y pertenecen a los estratos socioeconómicos 1 y 2. Algunos de ellos, son personas desplazadas de otros pueblos de Antioquia,

Para conocer un poco más acerca de los estudiantes, quienes son la población objetivo de esta tesis, se realizaron encuestas entre ellos encontrando que aproximadamente el 65% vive en zona rural, en el mismo corregimiento donde está ubicada la Institución, frente a un 35% que vive en zona urbana, generalmente en barrios aledaños al corregimiento. Se conoció también que aproximadamente un 24% vive en sectores con estratificación 1, un 75% vive en sectores de estrato 2 y un 1% en estrato 3.

Con relación a su conocimiento de Internet, un 86% asegura tener mucho o mediano manejo de esta herramienta, pero solo un 30% puede acceder a este recurso en la comodidad de su casa, pues la mayoría de ellos (un 52%) deben asistir a un Café Internet para acceder al servicio.

Frente a la posibilidad de tener un Sitio Web que apoye la enseñanza de temas del área de Ciencias Sociales como el Universo, un 94% cree que es necesario tener nuevos sistemas para enseñar estos temas, un 83% desea que se tenga dentro de su institución un Sitio Web para aprender sobre el Universo y un 85% cree que con esta herramienta logrará mejorar su desempeño escolar.

#### **4.3. MARCO METODOLOGICO**

#### **4.3..1. Tipos de investigación:**

La investigación aplicada tecnológica, o simplemente investigación tecnológica, se puede definir como aquella que se encarga de crear
conocimiento y métodos nuevos que beneficien al sector productivo o de servicios, haciéndolo más eficiente, pues puede desarrollar productos más competitivos o prestar un servicio más diferenciado que el de los competidores.

La investigación tecnológica, se ha basado muchas veces en la investigación básica de punta. Por ejemplo Japón, en el comienzo de su recuperación posguerra utilizó la investigación básica de otros países para desarrollar su tecnología de punta. En otros casos se han aplicado conocimientos relativamente divulgados en el área de la ingeniería, para desarrollar investigaciones tecnológicas (ejemplo: el desarrollo de la computadora personal o la mejora de procesos en las plantas industriales).

La investigación tecnológica en las ciencias de la ingeniería presenta una serie de características que la vinculan en forma natural con la innovación tecnológica, lo cual indica que las instancias de promoción inicial de los proyectos de investigación y la evaluación de la investigación tecnológica pueden ser utilizadas como un instrumento para fomentar la innovación<sup>16</sup>.

Entre las características que presenta la investigación tecnológica podemos mencionar:

Pensamiento ingeniería: Este pensamiento es diferente al científico pues para los ingenieros el diseño es algo propio de su profesión y adquirir esta habilidad es muy importante para poder ejercer su profesión. Aquí se entiende diseño como "una adaptación intencionada de medios para alcanzar un fin preconcebido superador de una situación inicial dada"<sup>17</sup>. Lo primero que ocurre es la generación de un concepto en la mente del ingeniero y luego por etapas se va trasladando dicha idea al diseño.

• Finalidad de la investigación: obtener un conocimiento que sea útil para resolver un problema concreto que surge en las necesidades de la sociedad.

Influencias externas: a través de la investigación tecnológica se trata de encontrar soluciones a casos particulares, pero siempre se tiene la influencia de los contextos económicos, temporales, sociales, culturales y geográficos.

 $^{16}$ Importancia Investigación científica y tecnológica. [En línea] [Consultado 27 Septiembre 2010] Disponible en:

<http://www.mitecnologico.com/Main/ImportanciaInvestigacionCientificaYTecnologica>

• Realizabilidad: tiene que ver con la factibilidad de investigar un determinado diseño. Desde el punto de vista tecnológico la factibilidad de un diseño puede ser material y operacional.

Es factible materialmente si no contradice las leyes naturales conocidas y presenta una probabilidad razonable de lograr la conversión del conocimiento científico y tecnológico disponible en nuevo conocimiento útil, considerando el estado del arte de los mismos y los antecedentes del grupo de investigación en temas tecnológicos. Es operacionalmente realizable si para su implementación se dispone de los conocimientos y habilidades necesarios<sup>18</sup>.

• Presentación inicial de objetivos: En una investigación tecnológica rara vez están definidos de forma rígida los objetivos. Generalmente, estos son difusos y se van concretando a medida que se evalúan las necesidades sociales a satisfacer y las posibilidades efectivas de desarrollar el diseño investigado.

• Diseño no definitivo: significa que no hay una única solución correcta para el diseño que se investiga. Por ello, la ingeniería no se considera una ciencia exacta, pues siempre hay posibilidades de mejorar los diseños e innovar.

Métodos: para alcanzar los fines predeterminados se utilizan tanto las distintas metodologías científicas como las propias de la ingeniería, destacándose entre ellas las experiencias funcionales con las cuales se valida el funcionamiento correcto y la eficiencia del artefacto, sistema o proceso. Estas experiencias posibilitan la mejora constante de nuevos productos y procesos.

Son una característica en la metodología de las ciencias de la ingeniería y permiten la obtención de un conocimiento empírico que garantiza que las innovaciones presenten una determinada calidad de acuerdo a normas nacionales e internacionales<sup>19</sup>.

• Retroalimentación de los resultados de cada etapa: Se refiere a la función de evaluar y modificar los objetivos iniciales del diseño proponiendo acciones correctivos o el abandonar el objetivo. Esto se hace con el fin de controlar el diseño y garantizar el éxito de los fines predeterminados. o a abandonarlos

 $18$  Ibid

 $19$  Ibid

• El resultado: puede ser la concreción con éxito técnico de una invención o la mejora de un diseño. Si se trata de una invención se introduce una novedad técnica que puede afectar a los componentes, al sistema o a la estructura de la técnica.

Estas características de la investigación tecnológica dejan entre ver la presencia de un estado cognitivo propio de la ingeniería donde se destaca una actitud innovadora de las personas involucradas en el proceso de investigación.

Dependiendo del tema a investigar y la metodología que se vaya a utilizar, la investigación tecnológica aplicada puede ser de diferentes clases:

**Investigación exploratoria:** es aquella investigación que se realiza para indagar y destacar aspectos fundamentales de un problema determinado y encontrar los procedimientos que se requieren para hacer una investigación posterior. Esta investigación es útil porque sus resultados simplifican el proceso de apertura de líneas de investigación y su posterior comprobación.

- *Investigación descriptiva:* Mediante este tipo de investigación, que utiliza el método de análisis, se logra caracterizar un objeto de estudio o una situación concreta, señalar sus características y propiedades. Combinada con ciertos criterios de clasificación sirve para ordenar, agrupar o sistematizar los objetos involucrados en el trabajo indagatorio<sup>20</sup>. Al igual que la investigación exploratoria, puede servir de base para investigaciones que requieran un mayor nivel de profundidad.
- *Investigación aplicada:* también se conoce como investigación práctica o empírica y lo que busca es aplicar o utilizar los conocimientos que se adquieren. La investigación aplicada se encuentra estrechamente vinculada con la investigación básica, pues depende de los resultados y avances de esta última; es decir, toda investigación aplicada requiere de un marco teórico, pero finalmente lo que le interesa al investigador son las consecuencias prácticas.

En términos generales, se puede decir que la creación e implementación de un sitio web para un mejor conocimiento del universo, dirigido a estudiantes de educación básica, de la institución educativa Juan Echeverry Abad de Itagüí (Ant.), utilizando las herramientas Dreamweaver y Flash, puede asemejarse a una investigación tecnológica, puesto que su pretensión es desarrollar un método nuevo para mejorar el servicio educativo en la Institución referida.

Teniendo claro lo anterior, se puede decir que se trabajó, especialmente, bajo los parámetros de una investigación tecnológica aplicada, pues aunque requiere de un marco teórico que lo sustente, lo que realmente se quiere es que el sitio se convierta, en la práctica, en un instrumento de aprendizaje del tema del universo para los alumnos de la institución.

De otro lado, también se hace uso de la investigación exploratoria, pues a través de encuestas y una charla informal con los estudiantes, se indagó a cerca de las percepciones de los estudiantes frente a la educación que reciben, la tendencia a aceptar o no un sitio web como herramienta para mejorar el conocimiento sobre el tema del Universo y los beneficios que piensan pueden recibir de dicho sitio.

### **4.3.2 Técnicas de recolección**

Para recolectar la información de la fase exploratoria de la investigación para desarrollar el sitio Web, se hizo uso de encuestas y una charla informal con los estudiantes de la Institución Educativa Juan Echeverry Abad. Se eligió la encuesta como método de recolección principal teniendo en cuenta las ventajas que este instrumento tiene:

> • Requiere poca habilidad para administrarlo en comparación con otras herramientas para recolección de información.

> • Tiene un vocabulario estandarizado, un mismo orden de preguntas, instrucciones comunes, asegurando así más uniformidad, sistematización, posibilidad de comparación, de generalización y análisis estadístico.

- Es una herramienta de bajo costo.
- Hay mayor rapidez en la obtención de resultados.

La charla informal se eligió por la facilidad de obtener información de primera mano de los estudiantes. Mediante este mecanismo, no es posible tener una muestra muy grande, pero se puede sondear la percepción que tiene un público objetivo acerca de un tema específico, en este caso el sistema de enseñanza que reciben y la aceptación de la herramienta de un sitio Web para mejorar el conocimiento de las diferentes asignaturas.

La encuesta fue aplicada a niños entre los 8 y los 19 años, de los grados 3º a 5º de primaria y de 6º a 9º grado de secundaria, a quienes se les pidió responder en máximo 10 minutos. No era necesario que escribieran su nombre. Únicamente debían identificar el grado al cual pertenecían.

### **4.3.3 Análisis de la información**

La encuesta aplicada contó con 10 preguntas cuyos resultados fueron los siguientes:

• **Pregunta 1:** ¿Cree usted que es importante implementar nuevos sistemas educativos para enseñar temas como el estudio del universo en la asignatura de sociales?

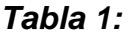

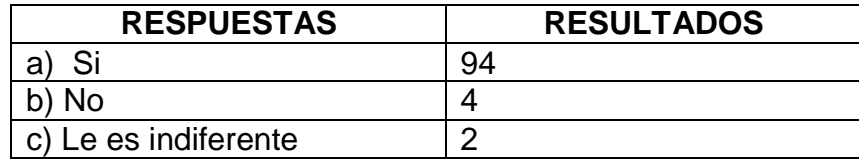

*Gráfico 1:*

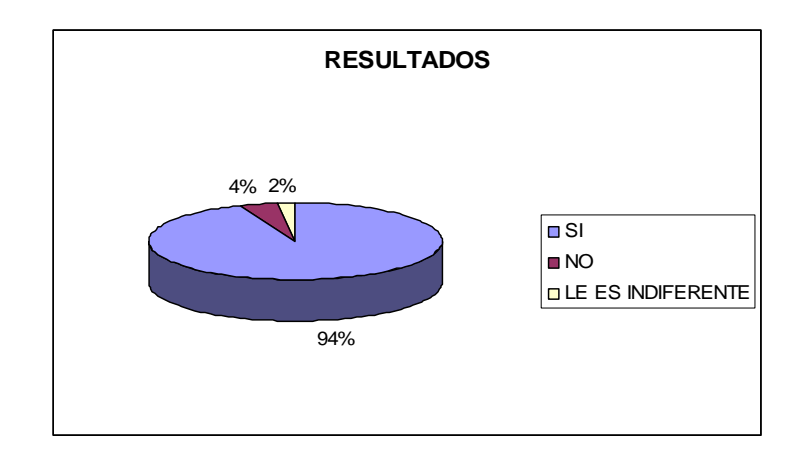

En la I.E Juan Echeverry Abad, el 94% de los estudiantes creen que se deben implementar nuevas formas para enseñar temas como el Universo, solo un 4% no cree que sea necesario y a un 2% le es indiferente la forma en que se les imparta esta enseñanza.

• *Pregunta 2:* ¿Sabe usted si la institución cuenta con una página web para apoyar el estudio en el área de ciencias sociales?

#### **Tabla 2:**

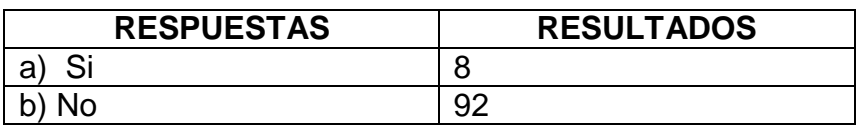

### **Gráfico 2:**

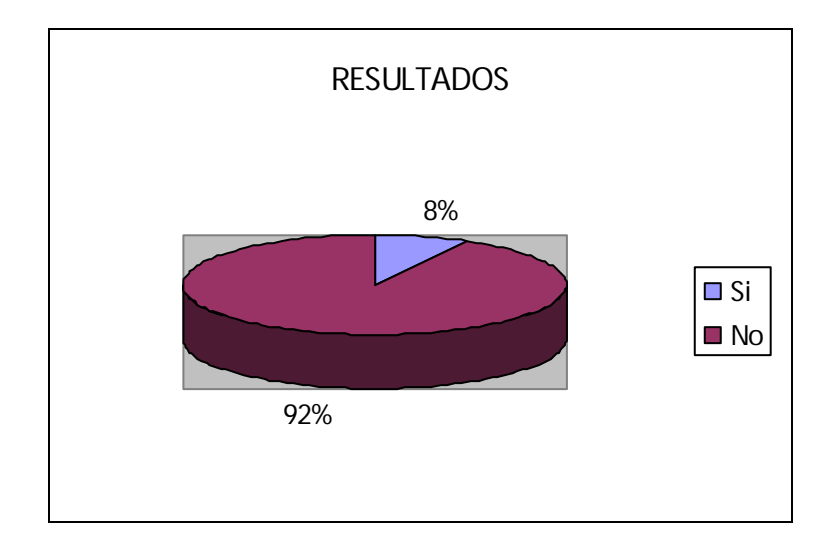

El 92% de los estudiantes no sabe si la Institución cuenta con una página Web que apoye la enseñanza de las ciencias sociales.

• *Pregunta 3:* ¿Le gustaría que la I. E. fuese dotada de una página web en el área de las ciencias sociales. ?

#### **Tabla 3:**

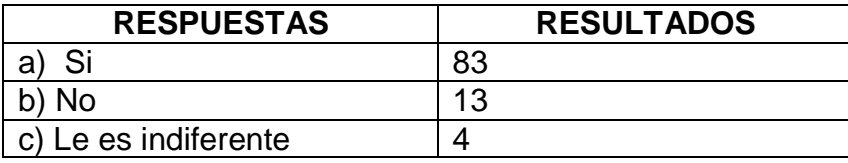

### **Gráfico 3:**

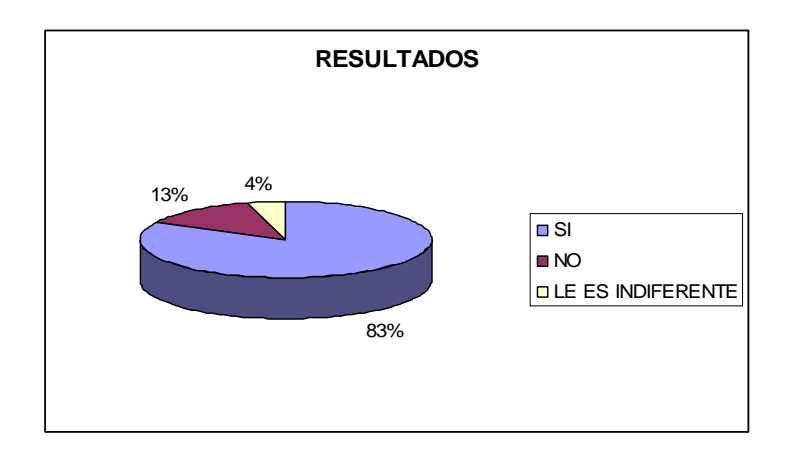

A un 83% de los estudiantes les gustaría que la Institución contara con una página web para trabajar el área de las Ciencias sociales, a un 13% no le gustaría y para un 4% es indiferente.

• *Pregunta 4:* ¿Cree usted que su desempeño académico mejoraría en el área de ciencias sociales si se implementara en la página web de la institución?

#### **Tabla 4:**

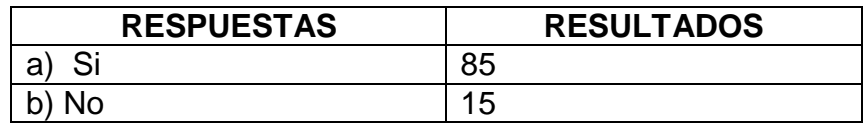

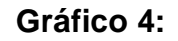

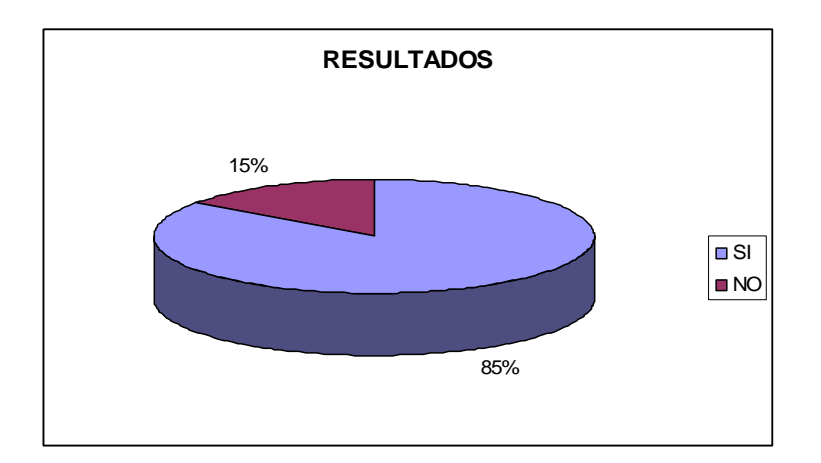

Un 85% de los estudiantes cree que puede mejorar su desempeño académico en el área de Sociales, si se implementa un sitio web para la enseñanza de la misma, en contraste un 15% piensa que el sitio web no los ayudaría a mejorar.

**Pregunta 5:** ¿Qué tanto sabe usted navegar en internet?

### **Tabla 5:**

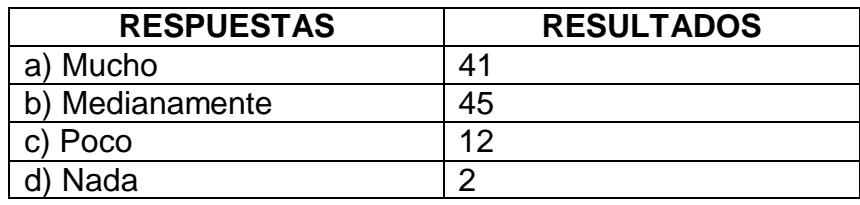

### **Gráfico 5:**

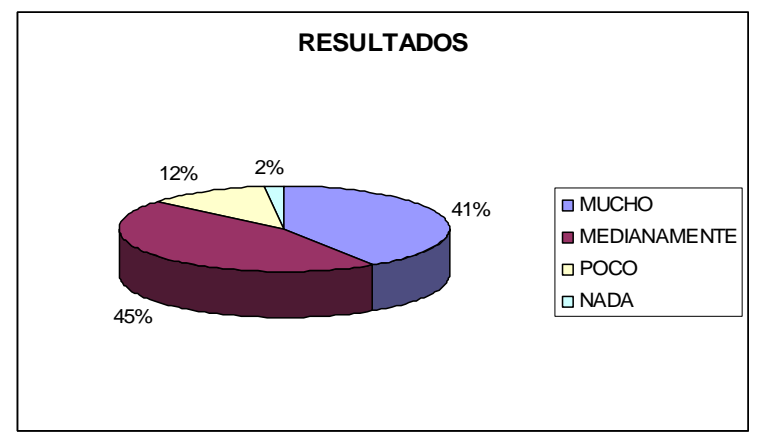

De los estudiantes encuestados un 41% afirma que sabe mucho acerca del manejo de internet. Un 45% dice que tiene un manejo medio, mientras que un 12% lo maneja muy poco. Sólo un 2% de los estudiantes respondió que no sabe nada sobre manejo de internet.

• *Pregunta 6:* Usted asimilaría mejor el estudio de temas como la astronomía o el universo a través de:

#### **Tabla 6:**

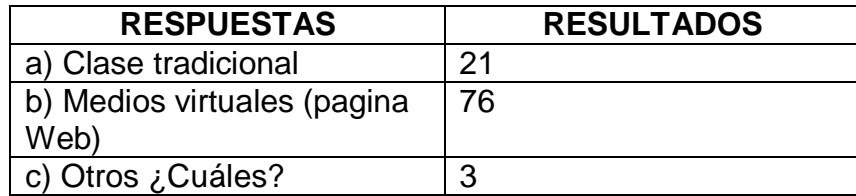

**Gráfico 6:**

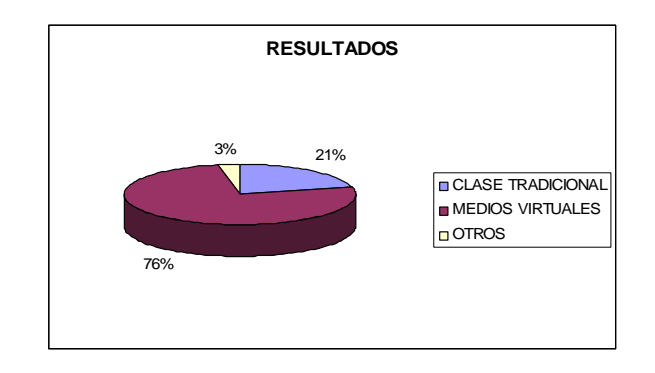

Un 76% de los estudiantes afirma que asimilaría mejor las temáticas de astronomía y el Universo a través de medios virtuales como un sitio Web, mientras que un 21% continua pensando que son mejores las clases tradicionales. Un 3% piensa que existen otros métodos para mejor la asimilación de conocimientos en las áreas referidas.

**Pregunta 7:** Donde cuenta usted con la posibilidad de acceder a Internet por fuera de la institución?

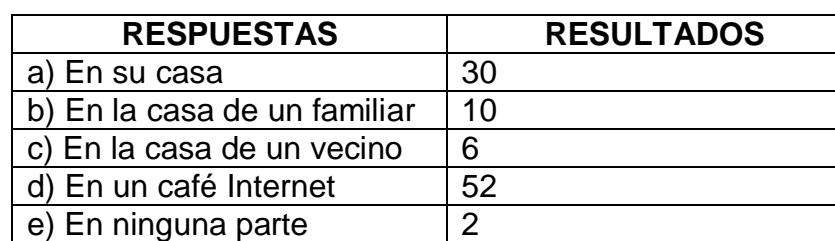

**Tabla 7:**

**Gráfico 7:**

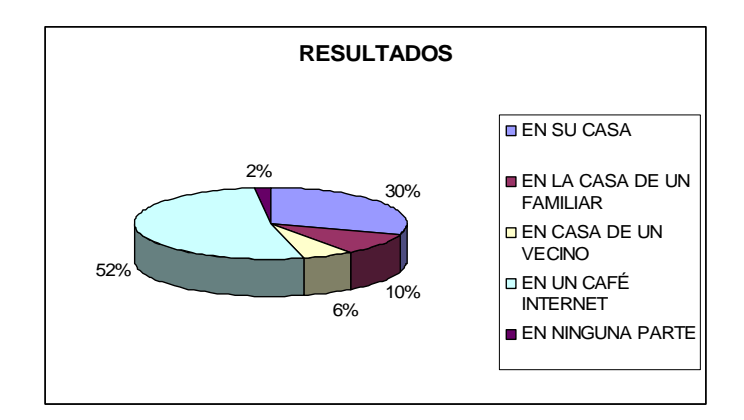

El 52% de los estudiantes de la Institución Educativa Juan Echeverry Abad acceden a internet desde un café internet, un 30% tienen posibilidades de hacerlo desde sus casas, 10% lo hacen desde la casa de un familiar, un 6% lo pueden hacer desde la casa de un vecino y 2% no tienen ningún lugar donde puedan acceder a este servicio.

**Pregunta 8:** Marque con una X el rango de edad en la que usted se encuentra:

#### **Tabla 8:**

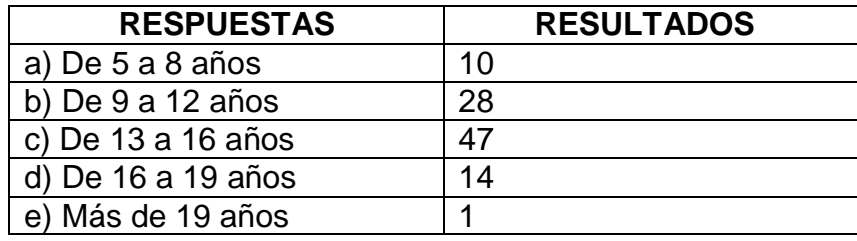

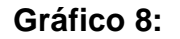

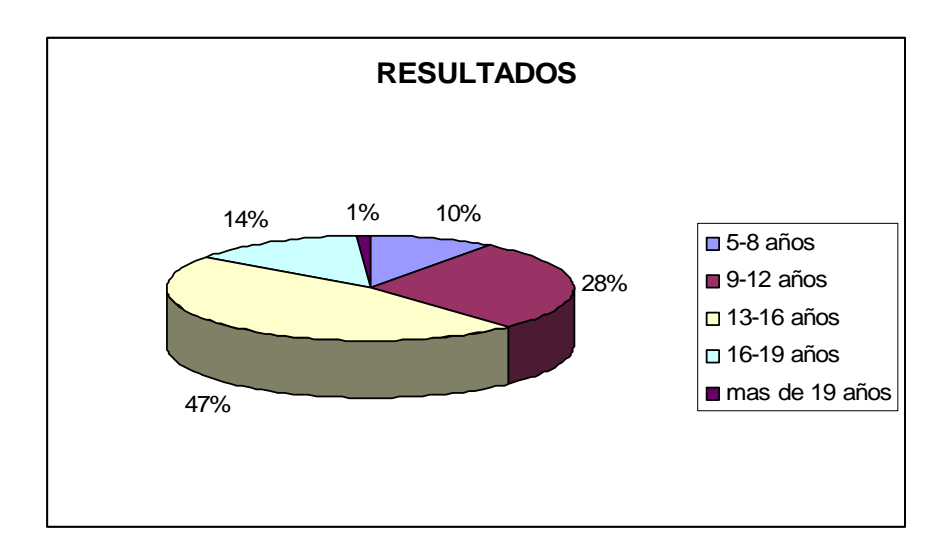

De los estudiantes encuestados un 47% tiene edades entre los 13 y 16 años, un 28% tiene edades entre los 9 y 12 años, un 14% tiene entre 16 y 19 años, un 10% tiene entre 5 y 8 años y sólo un 1% supera los 19 años.

**Pregunta 9:** Marque con una X a que estrato socioeconómico perteneces

### **Tabla 9:**

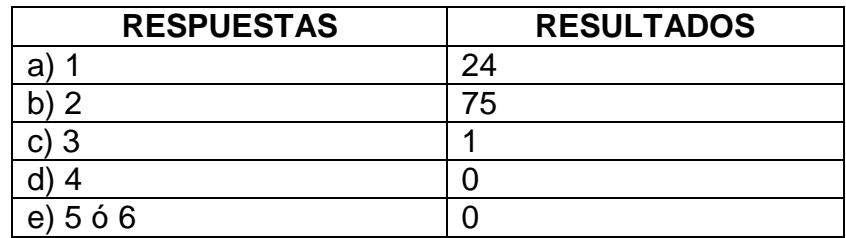

### **Gráfico 9:**

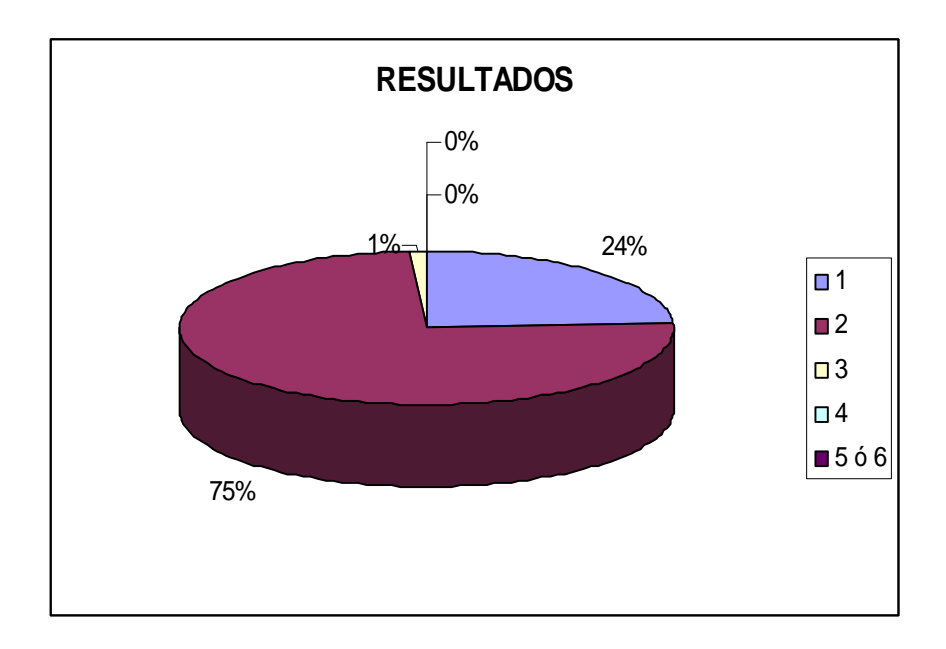

El 75% de los estudiantes encuestados viven en estrato 2 mientras que un 24%, viven en estrato 1.

• *Pregunta 10:* Marque con una X donde está ubicada su residencia:

#### **Tabla 10:**

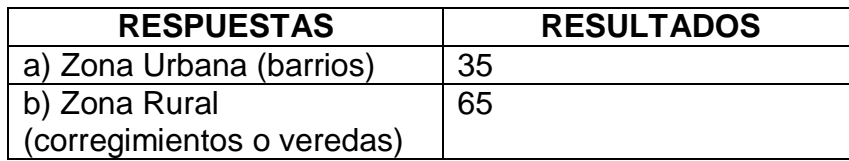

**Gráfico 10:**

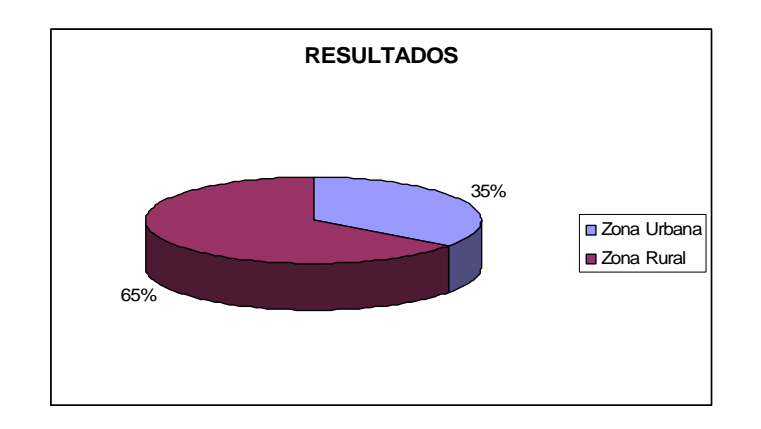

El 65% de los estudiantes encuestados vive en zona rural y un 35% vive en zona urbana.

De la anterior información podemos concluir lo siguiente:

Los estudiantes de la Institución Educativa Juan Echeverry Abad viven en su mayoría en corregimientos y veredas aledaños a la institución, el resto habita en barrios cercanos como Balcones de Sevilla en Itagüí.

Debido a que los estudiantes pertenecen a los estratos socioeconómicos 1 y 2, no todos cuentan con posibilidades de acceder a internet desde sus casas, sin embargo, si se nota que una gran mayoría busca alternativas más económicas para hacer uso de esta herramienta tecnológica, como los café internet o las casas de familiares o vecinos y esto se constata al preguntarles si tienen un buen manejo de internet, pues una gran mayoría afirma tener mucho o mediano conocimiento de esta herramienta.

• También es evidente que una gran mayoría de estudiantes desea contar en su institución con una herramienta virtual como un sitio web para mejorar el aprendizaje de temas como el Universo.

Estos resultados reafirman la idea inicial de desarrollar un sitio web para mejorar el conocimiento del Universo en la I.E Juan Echeverry Abad, pues se tiene buena aceptación para el mismo y se cuenta con habilidades por parte de la mayoría de estudiantes para manejar adecuadamente esta herramienta educativa.

### **4.3.4 Evidencias de Diseño:**

### **4.3.4.1 Mapa de Contenido:**

El mapa muestra el contenido que tendrá el sitio Web sobre el Universo para la institución Juan Echeverry Abad.

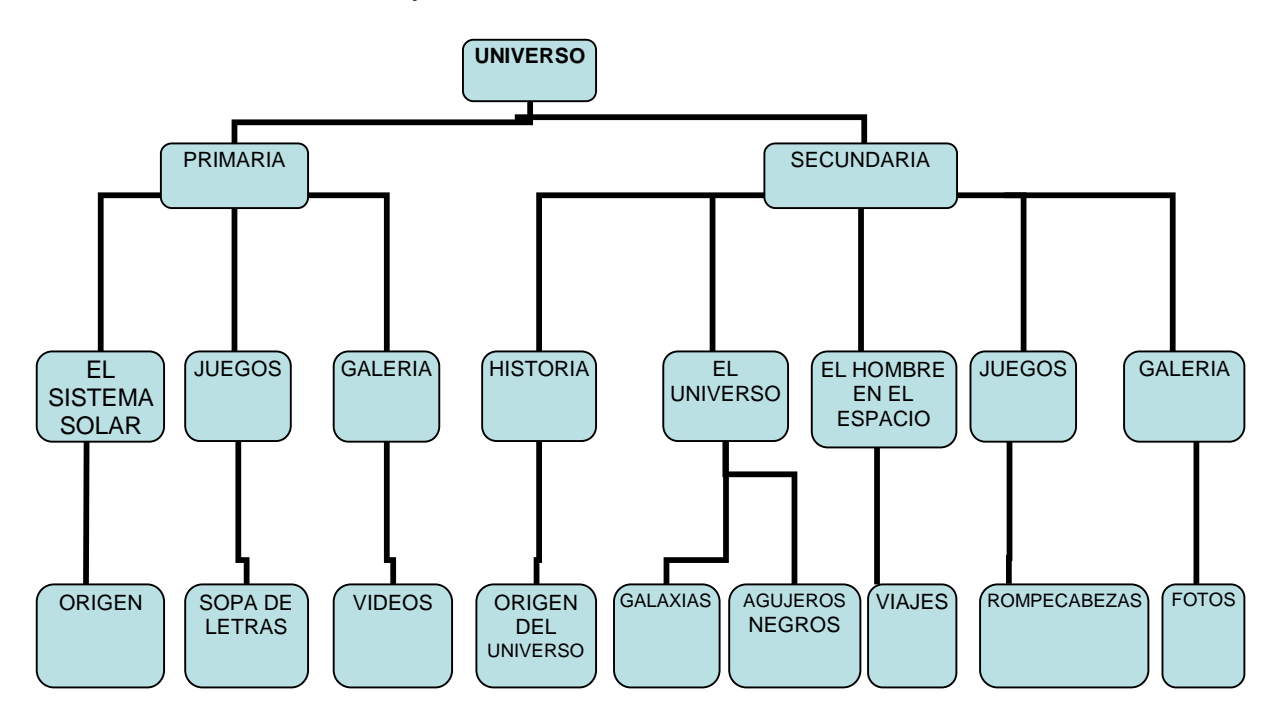

**GRAFICA No11 mapa de contenido**

### **4.3.4.2 Descripción del sitio**

El sitio Web Del Universo elaborado para la I.E Juan Echeverri Abad, fue desarrollado usando programas como el Dreanweaver, el flash, el Jclic, el 123Flash menú.

Este sitio posee dos módulos principales en su página inicial: Primaria y Secundaria, además del botón de inicio que permitirá desde cualquier página del sitio regresar a la inicial.

El módulo de primaria cuenta con tres secciones: a) el sistema solar; b) Juegos y c) Galería. Dentro de la sección del sistema solar se tienen varios subtemas como son a) origen, b) los planetas, c) la luna y el sol y d) otros cuerpos. En el subtema "origen" se tiene una pequeña descripción del origen del sistema solar y la teoría más aceptada actualmente para ello. En "los planetas´ se encuentra una explicación de cada uno de los planetas que conforman el sistema solar. En el subtema "la luna y el sol" se puede apreciar una definición y datos importantes acerca de estos dos cuerpos celestes. En el último subtema "otros cuerpos" se mencionan otros cuerpos celestes que existen dentro del sistema solar.

En la sección de juegos, el usuario podrá encontrar tres subtemas, cada una con las respectivas actividades para desarrollar. Estos subtemas son: Rompecabezas, Sopa de letras y proyectos. En esta última se encuentran las instrucciones para que los niños construyan un móvil o un mural del sistema solar.

En la sección Galería, los estudiantes encontrarán dos subtemas: una con Videos sobre el sistema solar y otro con fotografías del mismo tema.

El módulo de secundaria, por su parte, cuenta con 5 secciones: a) Historia, b) El Universo, c) El hombre en el espacio, d) Juegos, e)Galería.

En la sección de Historia se encuentran dos subtemas: el origen del universo con sus principales teorías y los principales científicos que han aportado al descubrimiento del Universo.

En la sección de "El Universo" se encuentran por subtemas: a) las galaxias, b) agujeros negros, c) estrellas, d) nebulosas, e) planetas y más. En los cuatro primeros subtemas hay una definición corta de cada uno de estos fenómenos del universo y algunas fotografías. En el subtema de "planetas y más´ se explican las clases de planetas que existen en el universo y otros fenómenos como los quásares y púlsares, todo de manera clara y breve.

En la sección "El hombre en el espacio" se tienen dos subtemas que son: "Viajes" y "La estación espacial". En ellos se mencionan los principales viajes espaciales que ha realizado el hombre hasta el momento y que es la estación espacial internacional, respectivamente.

En la sección de Juegos, los usuarios tendrán los mismos subtemas del modulo de primaria: Rompecabezas, Sopa de letras y juegos. Para este caso los rompecabezas y sopas de letras contendrán palabras y figuras relativas al Universo y a los temas explicados en el módulo de secundaria. El proyecto explica cómo crear un cohete de agua.

En la sección final, es decir la "Galería", los estudiantes o usuarios del Sitio, encontrarán dos subtemas: uno de videos alusivos al Universo y otro con fotografías de algunos fenómenos Universales.

## **4.3.4.3 Mapa de navegación**

En el siguiente aparte se muestra la estructura del mapa de navegación que conforma el sitio web del Universo, con los diferentes apartes que posee cada uno de estos.

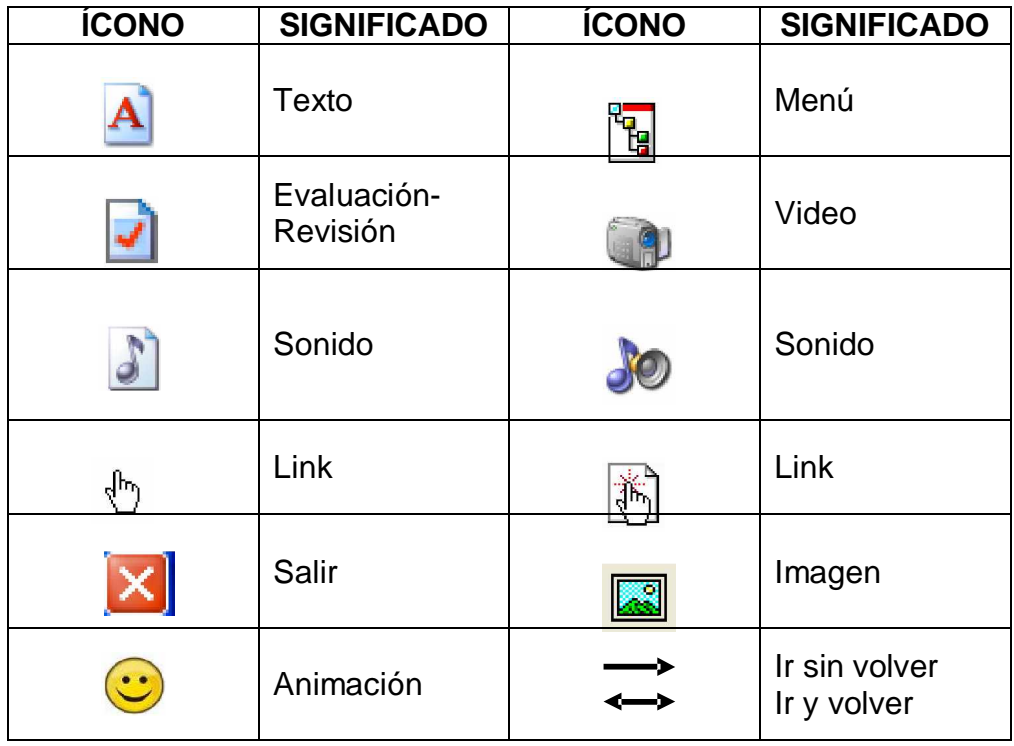

Para lo cual se usan una serie de iconos como son:

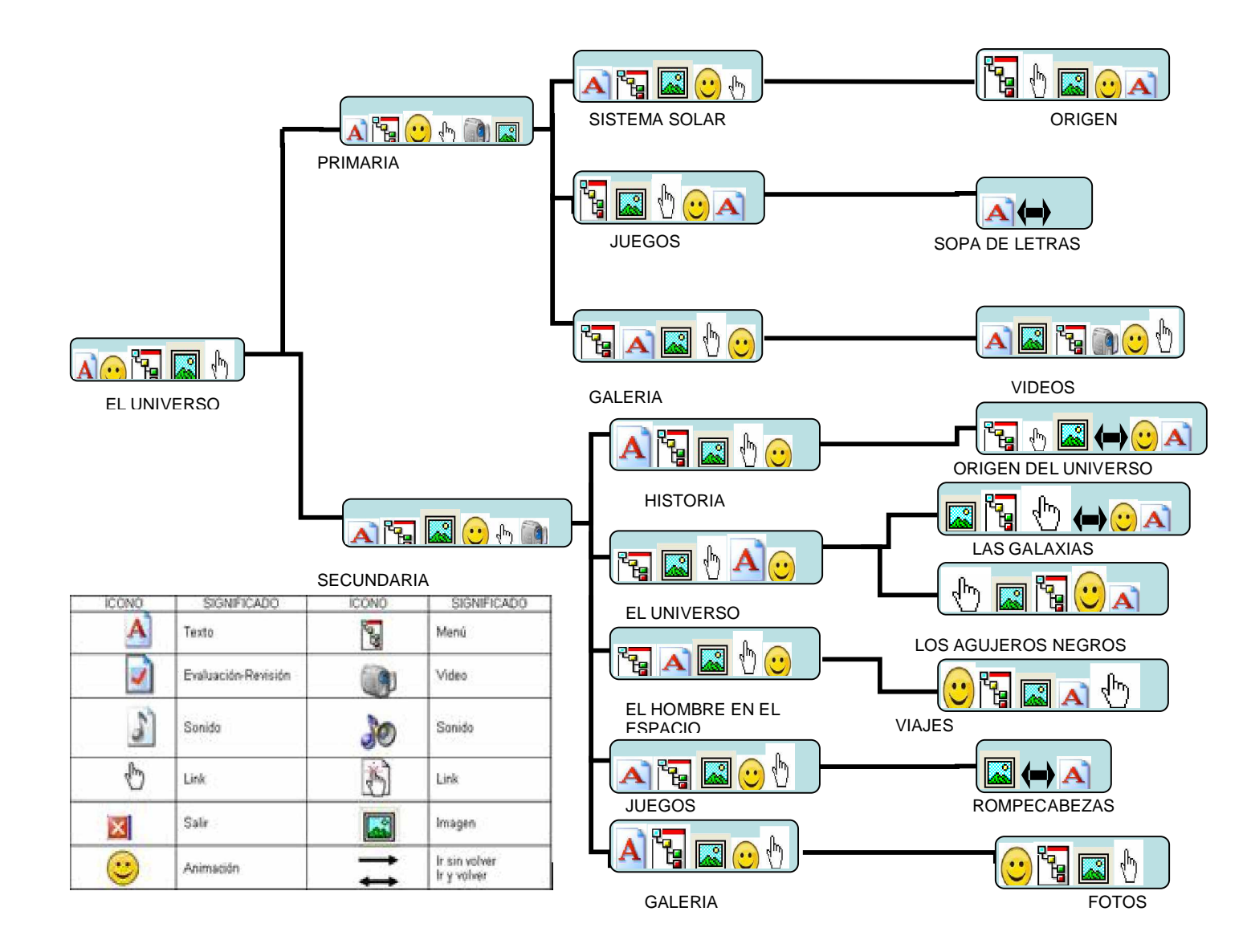

### **4.3.4.4 Interfases y Guiones**

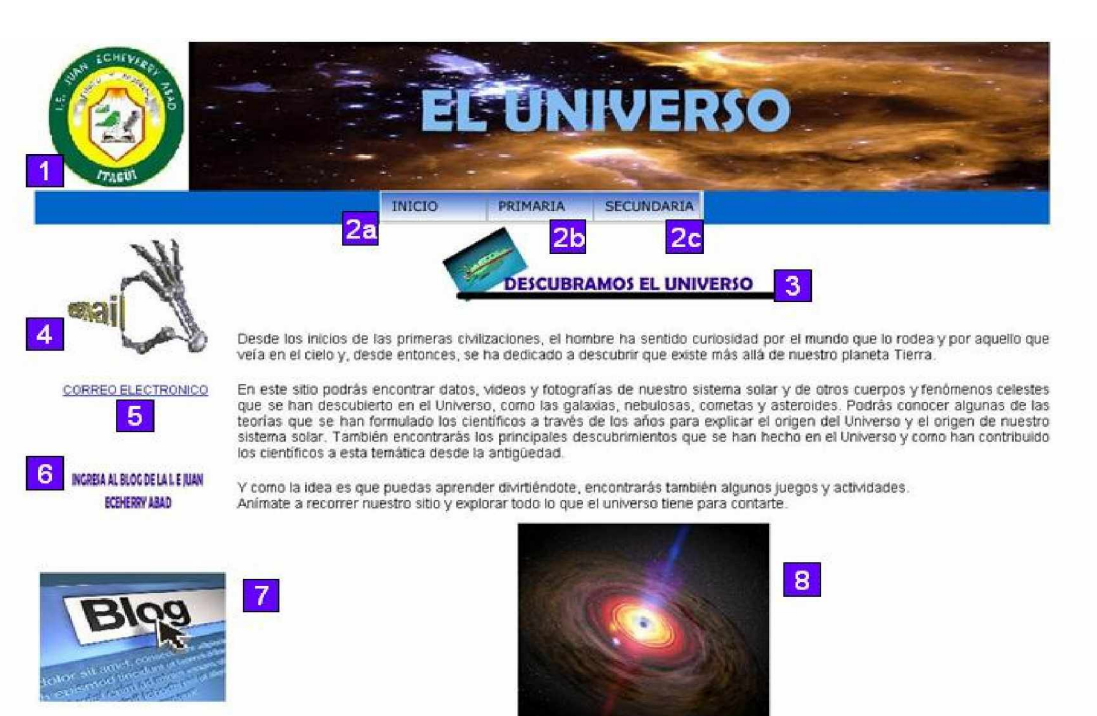

### **GRAFICA No 12 interfases**

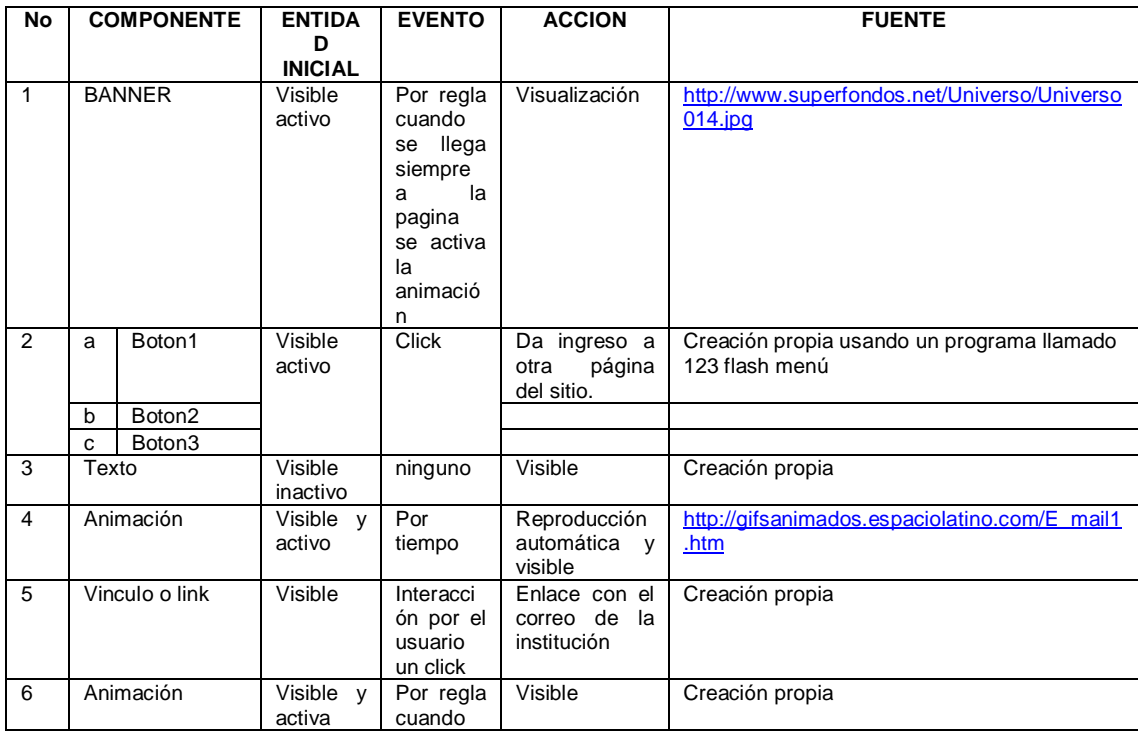

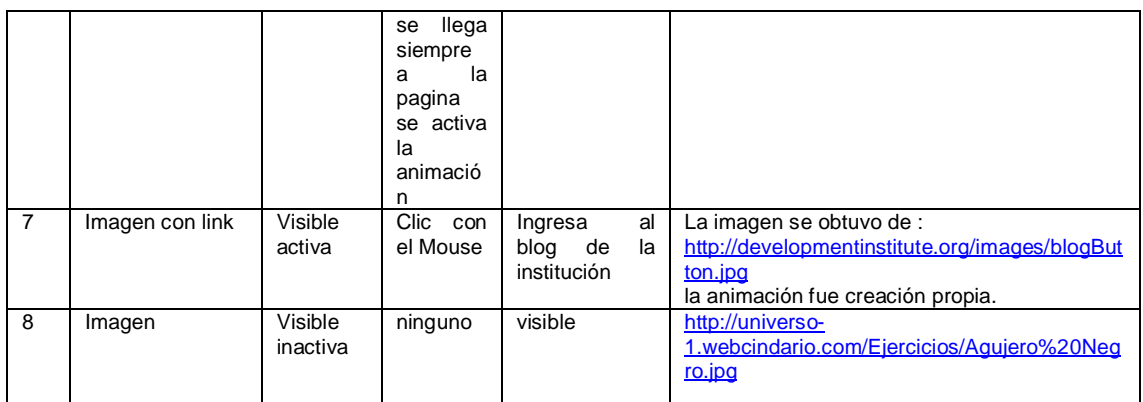

# **TABLA No 11 guiones**

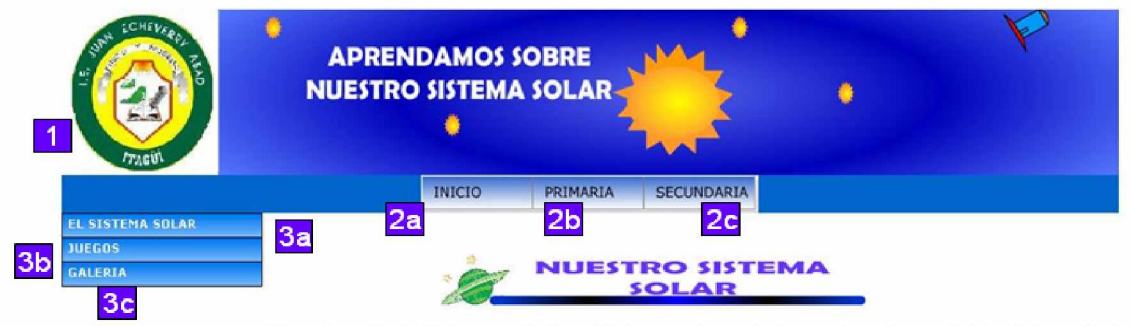

En esta sección podrás conocer el origen del sistema solar y todos los cuerpos celestes que lo conforman: El sol,<br>los planetas, satelites, asteroides y meteoritos. Además podrás aprender mientras juegas, pues tenemos sopas  $\overline{4}$ 

Empecemos pues nuestro recorrido con un corto video.

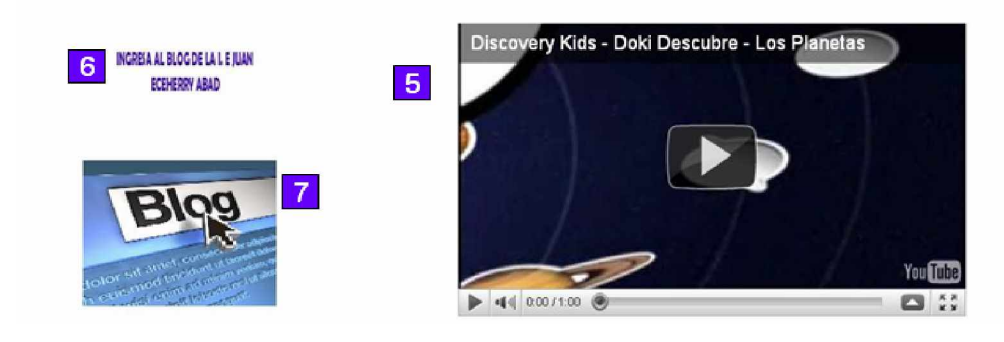

### **GRAFICA No 13 interfases**

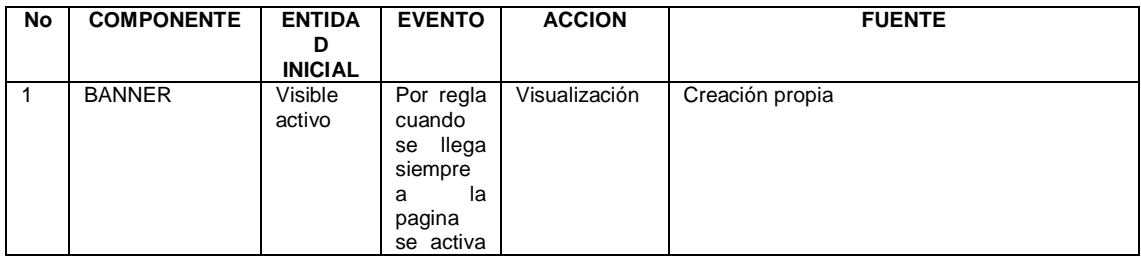

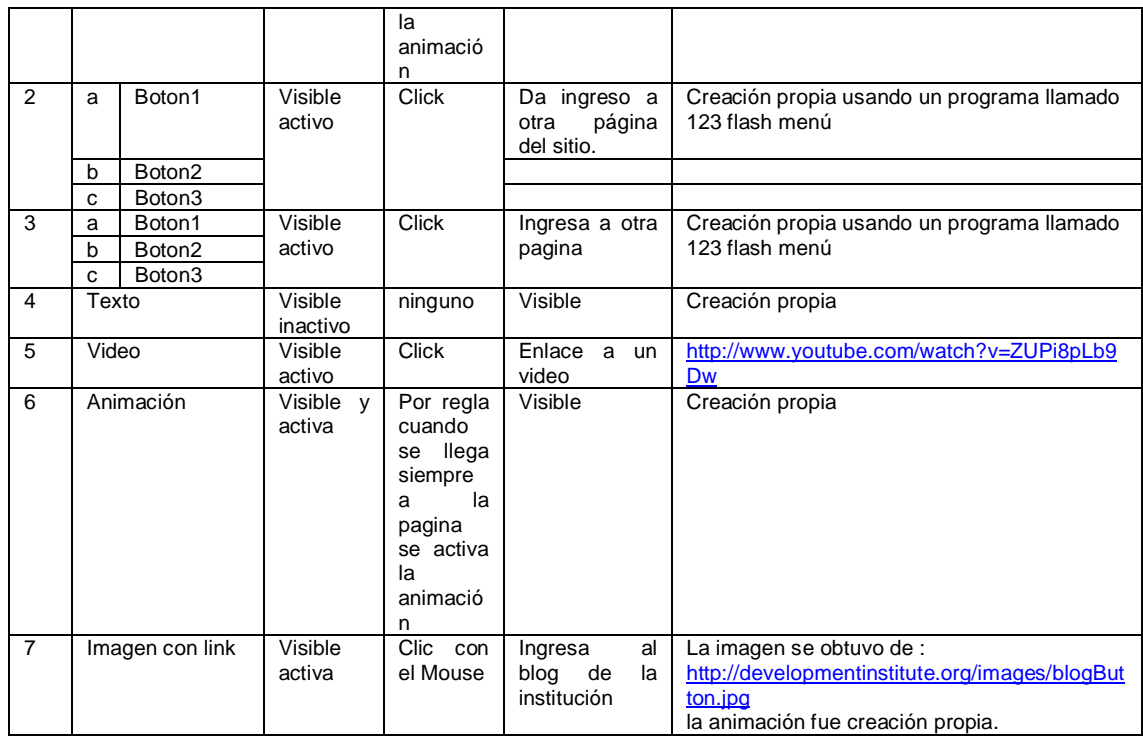

# **TABLA No 12 guiones**

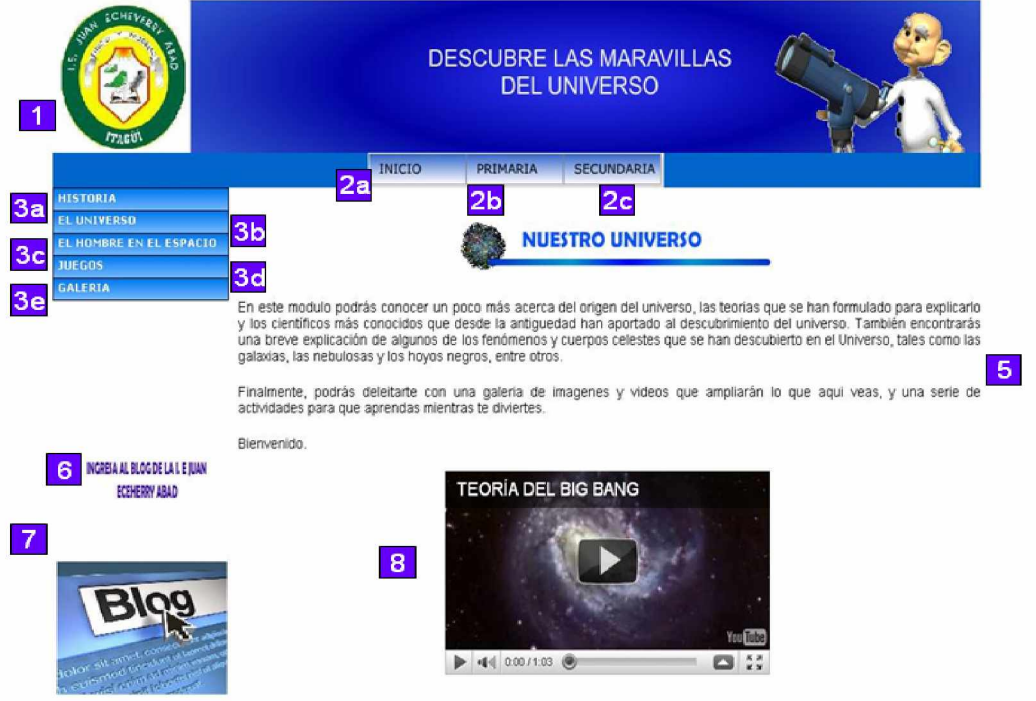

**GRAFICA No 14 interfases**

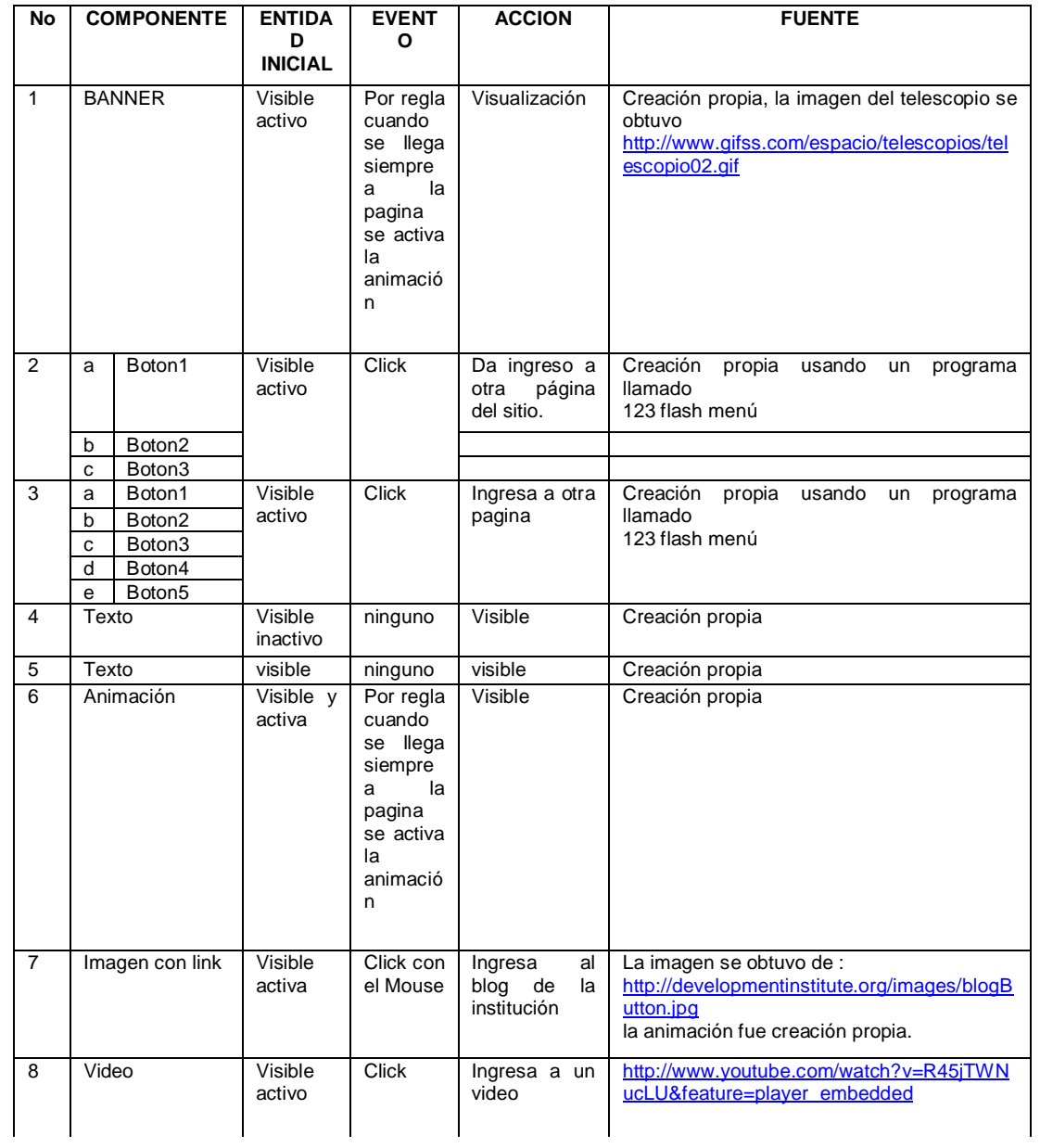

# **TABLA No 13 guiones**

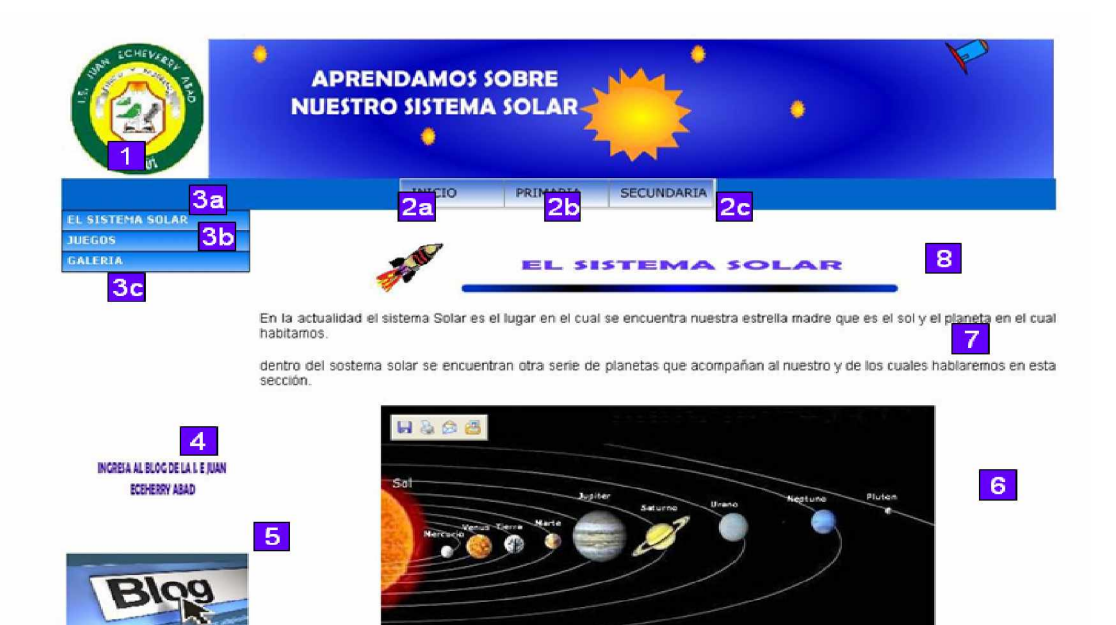

# **GRAFICA No 15 interfases**

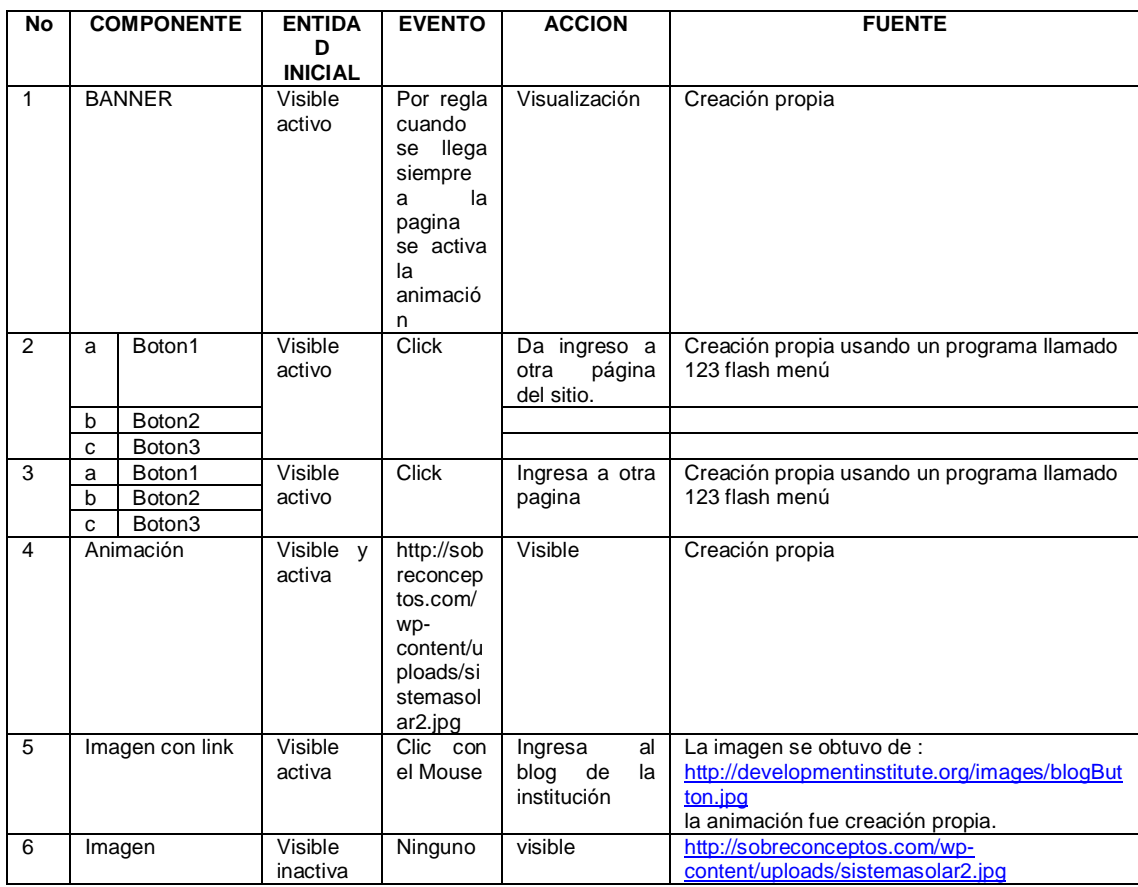

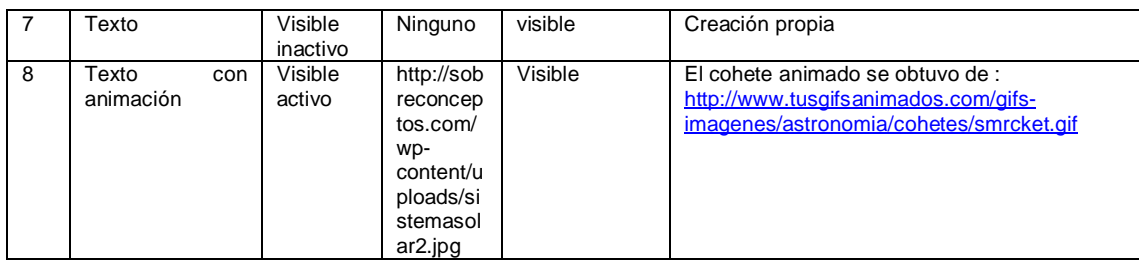

# **TABLA No 14 guiones**

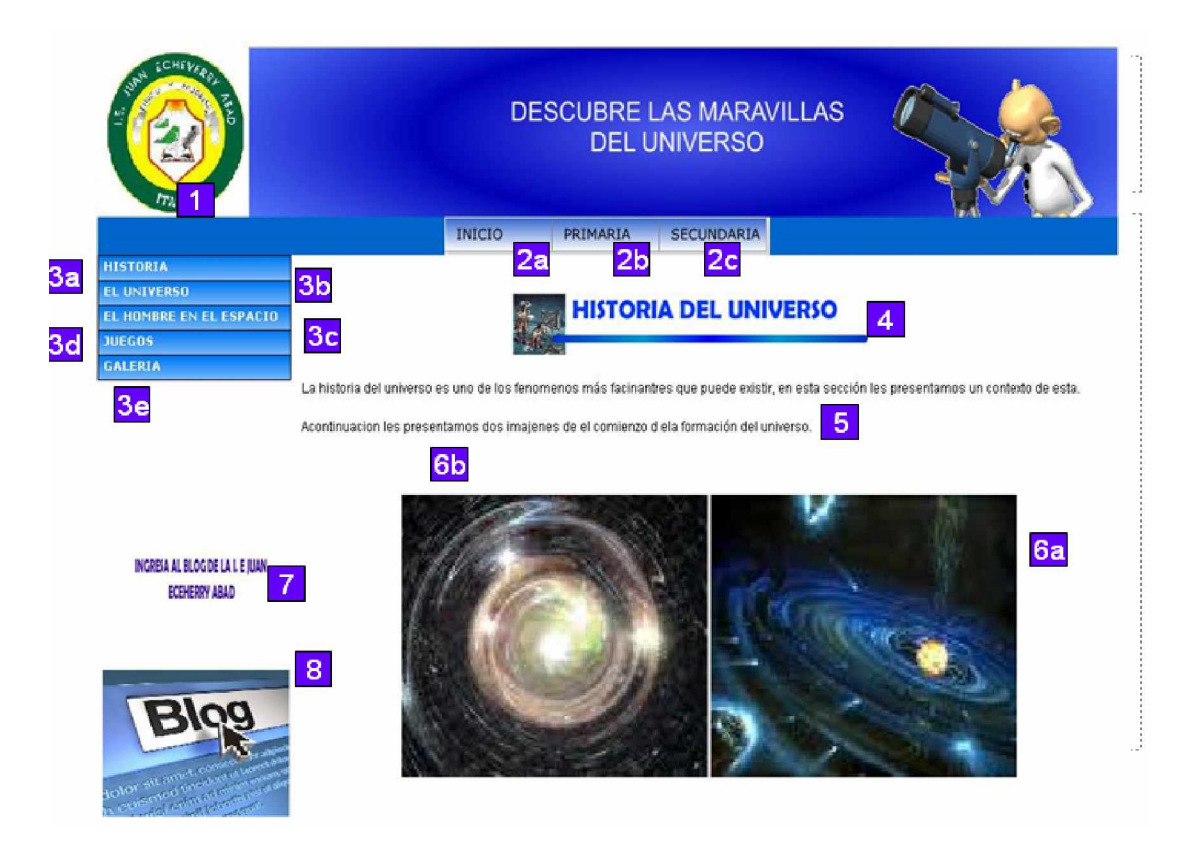

# **GRAFICA No 16 interfases**

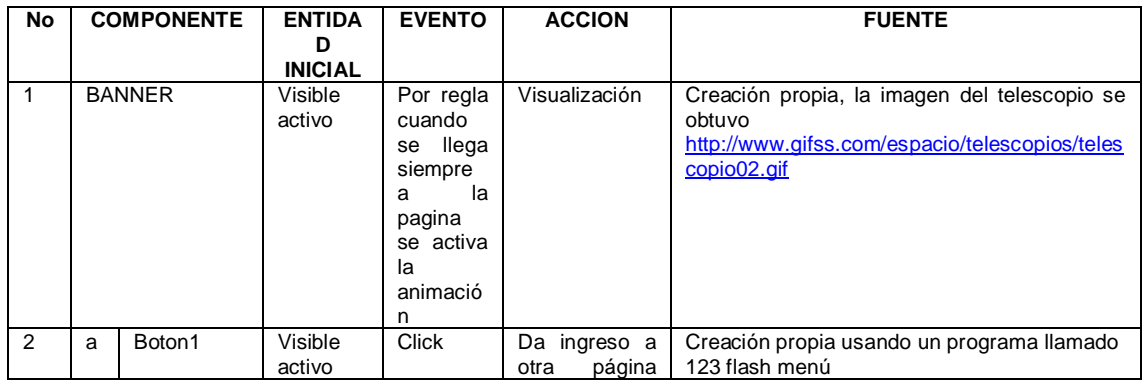

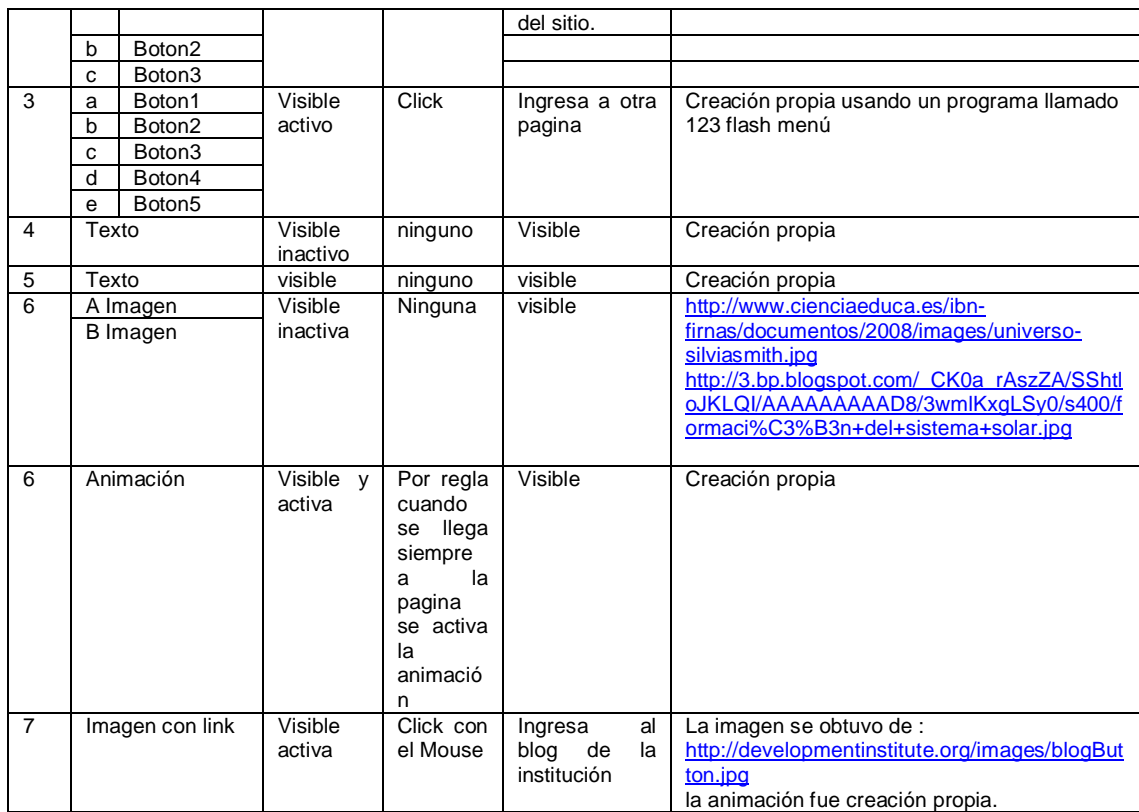

## **TABLA No 15 guiones**

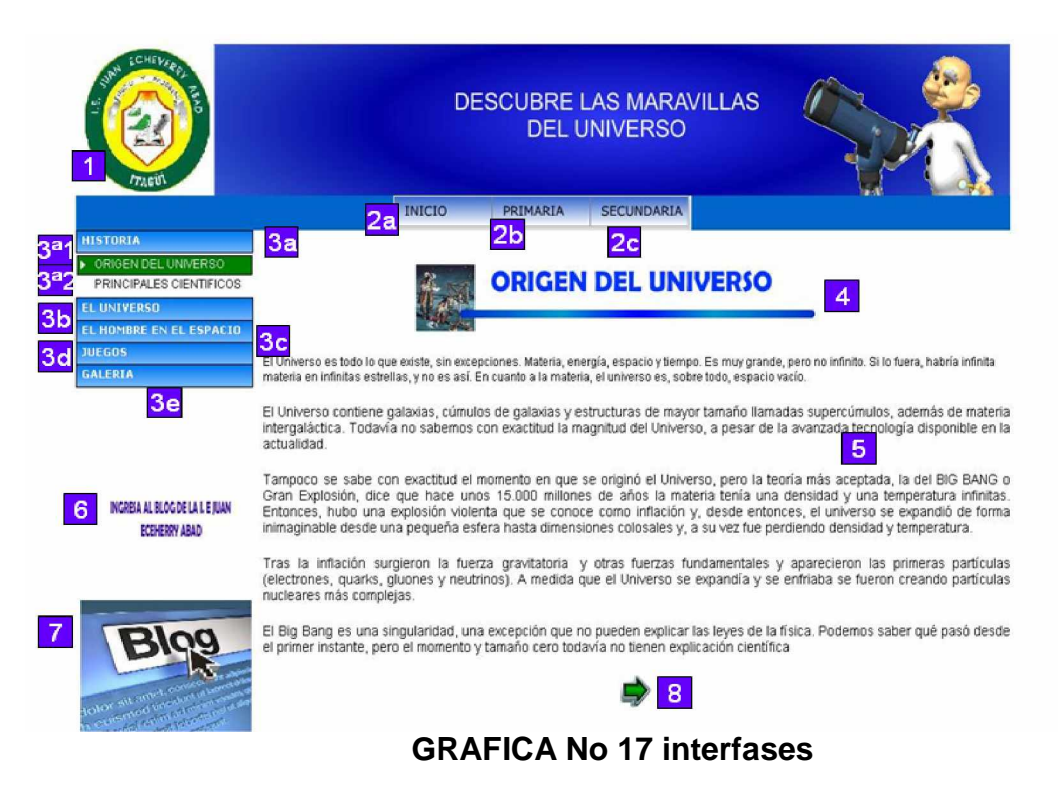

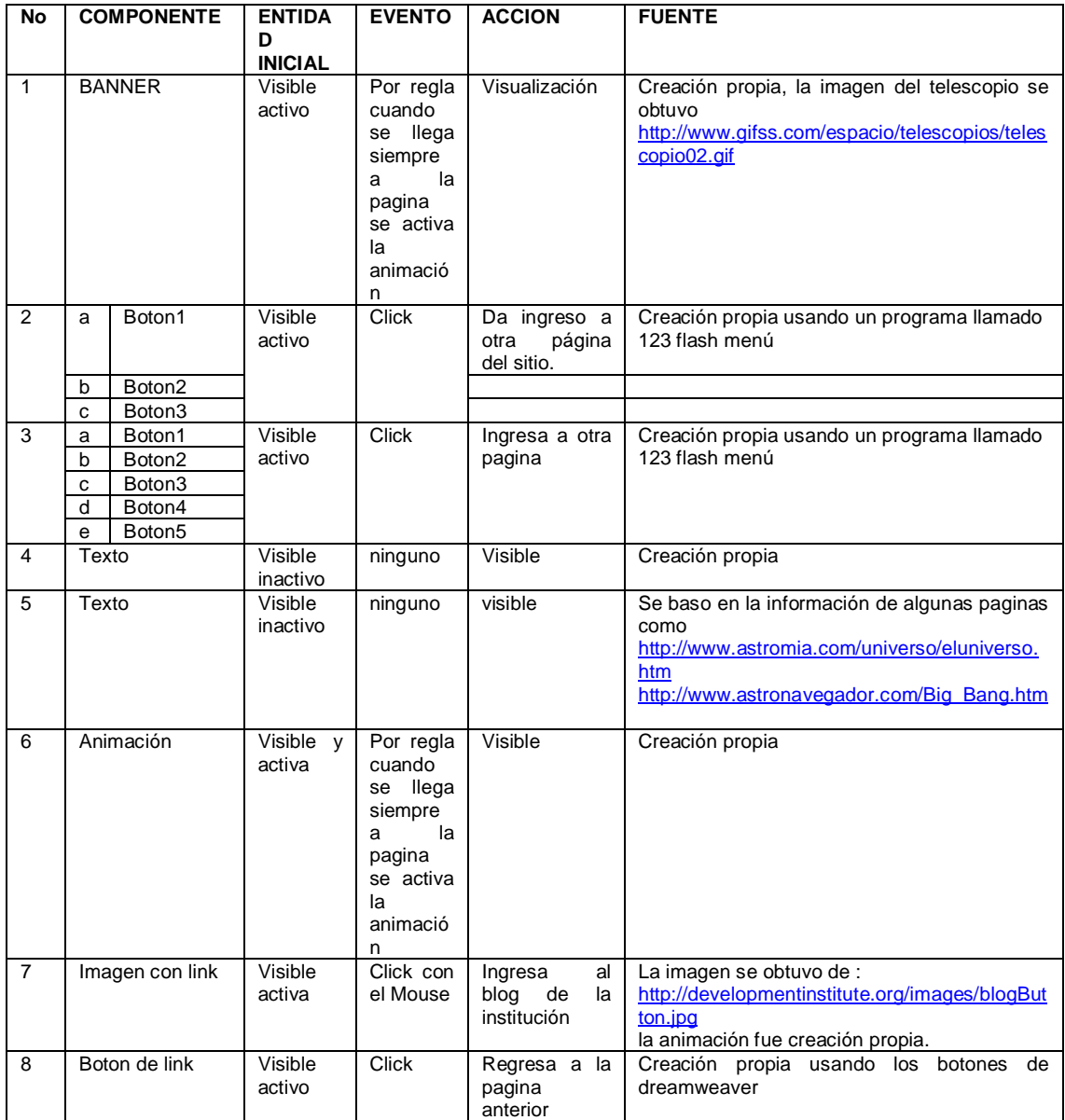

# **TABLA No 16 guiones**

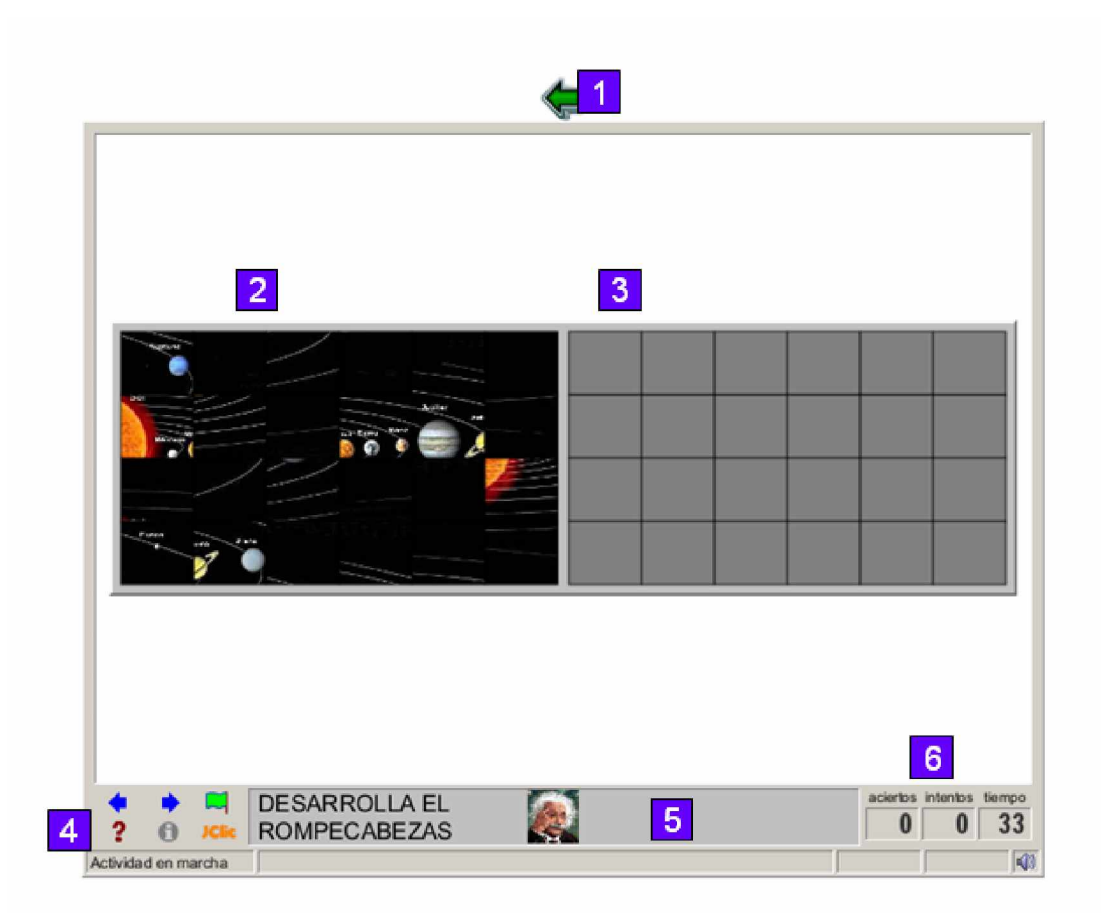

# **GRAFICA No 18 interfases**

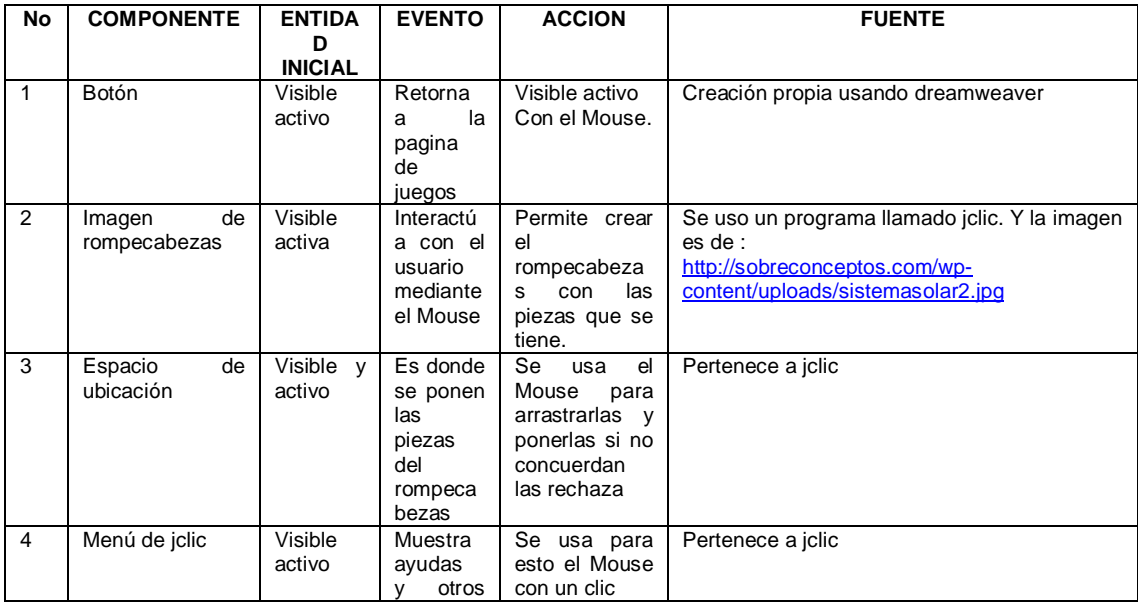

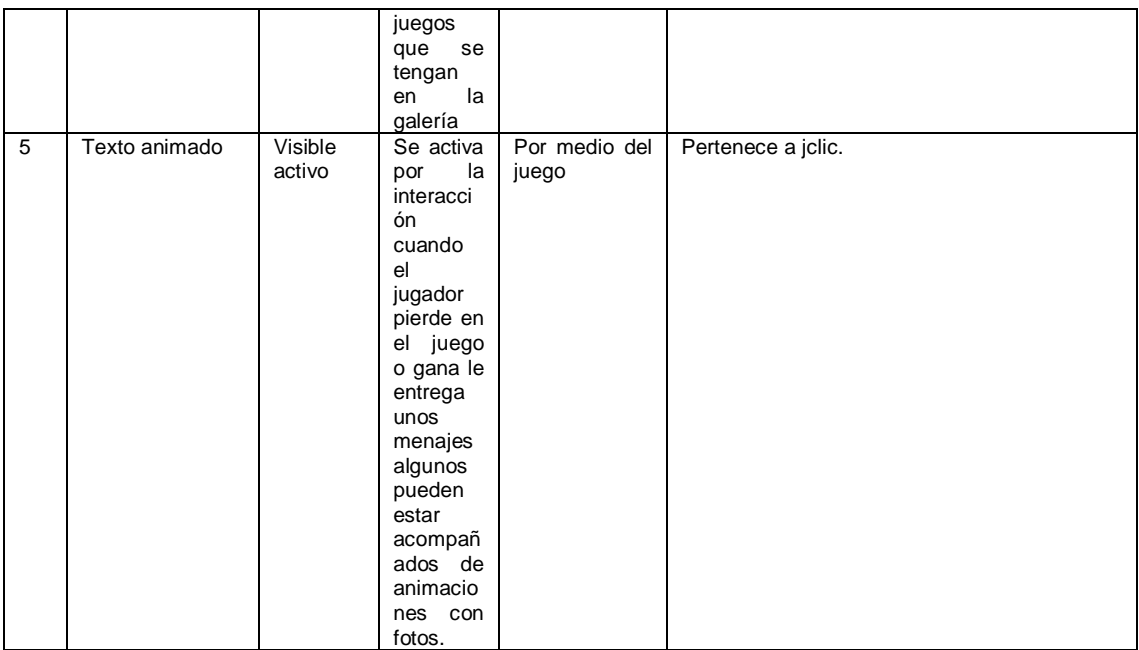

### **TABLA No 17 guiones**

### **4.3.4.5 Requerimientos técnicos**

Para poder visualizar el sitio web y desarrollar las actividades didácticas que este propone, es necesario contar con un equipo de cómputo con conexión a internet. El sistema operativo debe ser Windows XP, Windows Vista o Windows 7. El equipo debe tener instalado además, el Adobe Flash (que puede bajarse gratis de internet) y algún navegador de internet como el explorer, Google Chrome y Mozilla Firefox, de preferencia en sus últimas versiones para que no vayan a presentarse problemas al momento de observar las páginas. Es necesario también instalar un motor de Java - que también puede ser bajado gratis de internet - para poder acceder a los juegos que tiene el sitio.

### **5. CONCLUSIONES**

Según la investigación realizada y el proyecto desarrollado, la Institución Educativa Juan Echeverry Abad, podrá contar con una herramienta educativa nueva que será aceptada por una gran cantidad de alumnos, abriendo así las puertas para una nueva etapa educativa, más dinámica y con resultados más satisfactorios para todos los agentes que componen la comunidad educativa.

La implementación de sitio Web sobre el Universo, será para la Institución un proyecto pionero que de acuerdo a los avances y mejoras que se obtengan en el rendimiento académico por parte de los alumnos, le permitirá a esta modificar más adelante la metodología de enseñanza en otras áreas de la educación primaria y secundaria.

El Sitio Web ayudará a los estudiantes de la Institución a reforzar sus conocimientos en el tema del Universo, de una manera más amena y divertida que lo que podría ser con una cátedra tradicional.

### 6. **RECOMENDACIONES**

La Institución Educativa Juan Echeverry Abad puede evaluar la respuesta de los estudiantes frente a la utilización del sitio web y determinar los beneficios que tanto el docente como sus alumnos reciben de él al tenerlo como estrategia de aprendizaje dentro de las aulas. Esto permitirá determinar que ajustes deben hacerse al sitio en un futuro.

La Institución debe evaluar la pertinencia de continuar creando sitios similares al aquí presentado, para la enseñanza de otros temas de la misma área o de otras áreas del aprendizaje.

### **BIBLIOGRAFIA**

Hernández, Yonier; Amado, Javier y Sevilla, Vicente. Criterios Metodológicos para el desarrollo de proyectos edumáticos. Bogotá. 2009

Microsoft Corporation. Mi primera Encarta 2008. [Enciclopedia virtual]. Modulo Ciencia y técnica. 2008

MIRA RIOS, María Eugenia. Álvarez, Ángela y otros. Acuerdo Nº 019. Itagüi. 2009. 28 p.

# **WEBGRAFÍA**

Astronomía para niños y niñas. [en línea]. [Consultado 6 Marzo 2010]. Disponible en: <http://www.ite.educacion.es/w3/eos/MaterialesEducativos/mem2000/astrono> mia/chicos/index.html

Como hacer una ficha técnica. [en línea]. [Consultado 6 Marzo 2010]. Disponible en: <http://www.manizales.unal.edu.co/simege/descargas/ELABORACION%20DE> %20LA%20FICHA%20TECNICA.pdf

Pasos para el desarrollo de una ficha técnica. [en línea]. [Consultado 6 Marzo 2010]. Disponible en: <http://www.promer.org/getdoc.php?docid=626>

Lo que no debe faltar en una ficha técnica. [en línea]. [Consultado 6 Marzo 2010]. Disponible en: [http://encuestasdeopinion.blogspot.com/2009/03/la](http://encuestasdeopinion.blogspot.com/2009/03/la-)ficha-tecnica-de-la-encuesta.html

Programas gratuitos para hacer paginas Web. [en línea]. [Consultado 6 Marzo 2010]. Disponible en: [http://www.programas-gratis.net/b/programas](http://www.programas-gratis.net/b/programas-)para-crear-paginas-web/1,2,3,4,5,6,..

Normas Icontec 1486 ultima versión. [en línea]. [Consultado 6 Marzo 2010]. Disponible en: <http://www.slideshare.net/carolinamantilla/normas-icontec->1486-ultima-actualizacion

Sitio Web. En: Wikipedia. [en línea]. [Consultado 3 Agosto 2010]. Disponible en: [http://es.wikipedia.org/wiki/Sitio\\_Web](http://es.wikipedia.org/wiki/Sitio_Web)

Componentes para un sitio Web exitoso. [En línea] [Consultado 3 Agosto 2010] Disponible en: [http://www.elwebmaster.com/articulos/componentes](http://www.elwebmaster.com/articulos/componentes-)para-un-sitio-web-exitoso

Adobe Dreamweaver. En: Wikipedia [en línea] [Consultado 3 Agosto 2010] Disponible en: [http://es.wikipedia.org/wiki/Adobe\\_Dreamweaver](http://es.wikipedia.org/wiki/Adobe_Dreamweaver)

Adobe Flash. En: Wikipedia [en línea] [Consultado 3 Agosto 2010] Disponible en: [http://es.wikipedia.org/wiki/Adobe\\_Flash](http://es.wikipedia.org/wiki/Adobe_Flash)

Astronomía. En: Wikipedia [en línea] [Consultado 3 Agosto 2010] Disponible en: <http://es.wikipedia.org/wiki/Astronom%C3%ADa>

Sistema Solar. En: Wikipedia [en línea] [Consultado 3 Agosto 2010] Disponible en: [http://es.wikipedia.org/wiki/Sistema\\_Solar](http://es.wikipedia.org/wiki/Sistema_Solar)

Teorías de la evolución. En: rincón del vago [en línea] [Consultado 3 Agosto 2010] Disponible en: [http://html.rincondelvago.com/teorias-de-la](http://html.rincondelvago.com/teorias-de-la-)evolucion.html

Universo. En: Wikipedia [en línea] [Consultado 3 Agosto 2010] Disponible en: <http://es.wikipedia.org/wiki/Universo>

El Universo. En: Astronomia.com [en línea] [Consultado 3 Agosto 2010] Disponible en: <http://www.astromia.com/universo/eluniverso.htm>

Kamii, Constance. La autonomía como finalidad de la educación. En: Fundacies Colombia. [en línea] [Consultado 4 Agosto 2010] Disponible en: <http://www.fundacies.org/articulo000.php>

Castro, Moisés. Caracterización de la investigación y la tecnología. En: Aleph Zero. [En línea] [Consultado 27 Septiembre 2010] Disponible en: <http://hosting.udlap.mx/profesores/miguela.mendez/alephzero/archivo/historic> o/az27/clasificacion.html

Importancia Investigación científica y tecnológica. [En línea] [Consultado 27 Septiembre 2010] Disponible en: <http://www.mitecnologico.com/Main/ImportanciaInvestigacionCientificaYTecn> ologica

Encuesta. En Wikipedia [en línea] [Consultado 28 Septiembre 2010] Disponible en: <http://es.wikipedia.org/wiki/Encuesta>

Ventajas de la encuesta. [En línea] [Consultado 28 Septiembre 2010] Disponible en: <http://www.mistareas.com.ve/ventajas-de-la-encuesta.htm>

Características de JClic. En: Zona Clic [en línea] [Consultado 30 Septiembre 2010] Disponible en: <http://clic.xtec.cat/es/jclic/info.htm>

### **ANEXO A "ENCUESTA"**

La presente encuesta va dirigido exclusivamente a estudiantes de la Institución Educativa **JUAN ECHEVERRY ABAD** de Itagüi (Antioquia). Gracias por sus respuestas. **GRADO: GRADO:** 

- 1. ¿Cree usted que es importante implementar nuevos sistemas educativos para enseñar temas como el estudio del universo en la asignatura de sociales?
	- a. Si
	- b. No
	- c. Le es indiferente
- 2. ¿Sabe usted si la institución cuenta con una página web para apoyar el estudio en el área de ciencias sociales ?
	- a. Sí.
	- b. No
- 3. ¿ Le gustaría que la I. E. fuese dotada de una página web en el área de las ciencias sociales. ?
	- a. Sí.
	- b. No.
	- c. Le es indiferente.
- 4. ¿ Cree usted que su desempeño académico mejoraría en el área de ciencias sociales si se implementara en la página web de la institución?
	- a. Sí.
	- b. No.
- 5.  $i$  que tanto sabe usted navegar en Internet?
	- a. Mucho.
	- b. Medianamente.
	- c. Poco.
	- d. Nada.
- 6. Usted asimilaría mejor el estudio de temas como la astronomía o el universo a través de:
	- a. Clase tradicional.
	- b. Medios virtuales (página web).
	- c. Otros. ¿Cuáles ¿ \_\_\_\_\_\_\_\_\_\_\_\_\_\_\_\_\_\_\_\_\_\_\_\_\_\_\_\_\_\_\_\_\_\_\_?
		-
- 7. ¿Dónde cuenta usted con la posibilidad de acceder a Internet por fuera de la institución?
	- a. En su casa.
	- b. En la casa de un familiar.
	- c. En La casa de un vecino
	- d. En un café Internet.
	- e. En Ninguna parte.
- 8. Marque con una X el rango de edad en que usted se encuentra:
	- a. De 5 a 8 años.
	- b. De 9 a 12 años.
	- c. De 13 a 16 años.
	- d. De 16 a 19 años.
	- e. Más de 19 años.
- 9. Marque con una X el estrato socioeconómico a que perteneces:
	- a. 1
	- b. 2
	- c. 3
	- d. 4
	- e. 5 ó 6

10. Marque con una X donde está ubicada su residencia:

- a. Zona Urbana (barrios)
- b. Zona Rural (corregimientos o veredas)

**Realizada:** Julián Arango A.

# **ANEXO B: FICHA TÉCNICA**

La ficha técnica de la encuesta aplicada a los estudiantes de la I.E Juan Echeverry Abad es la siguiente:

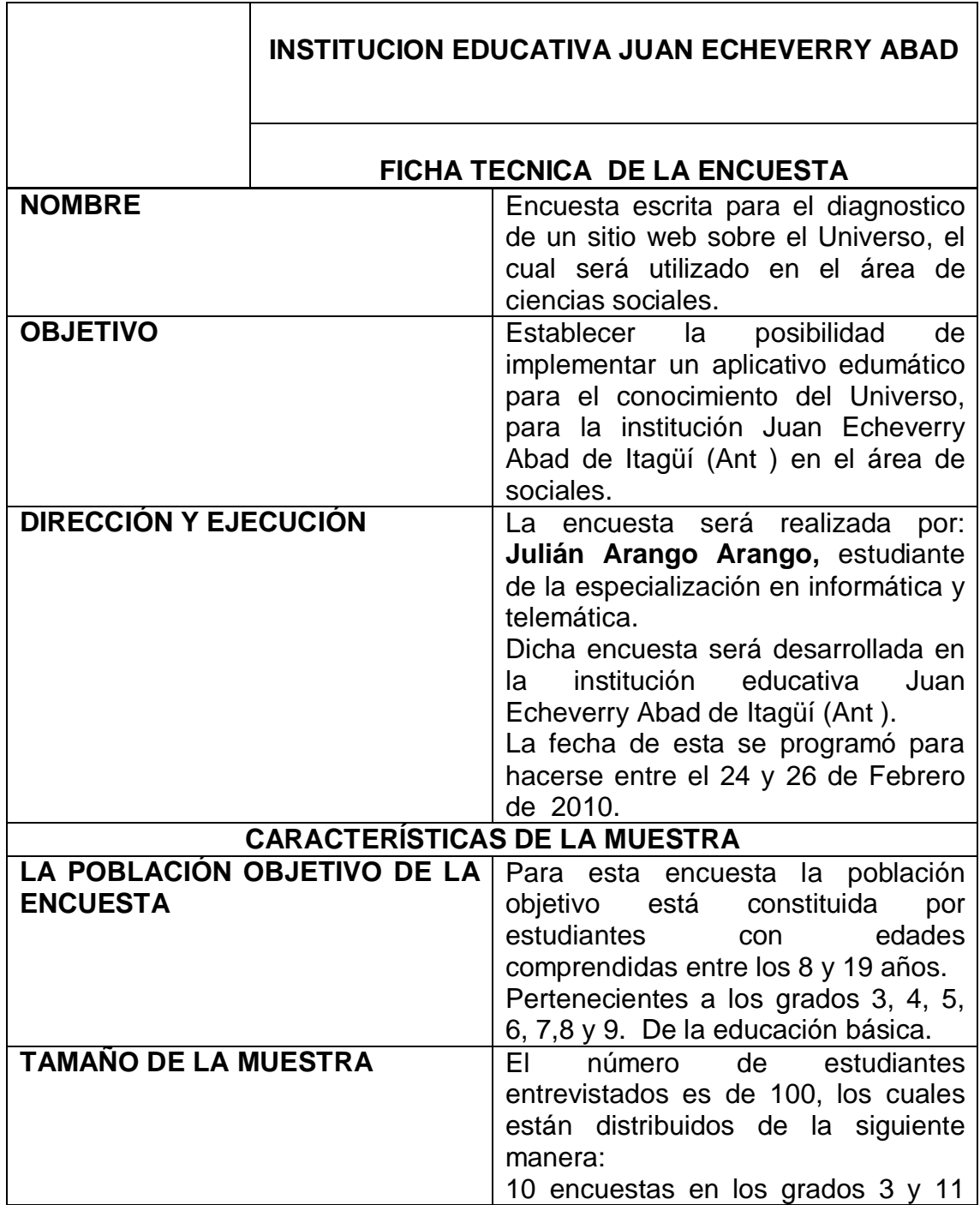

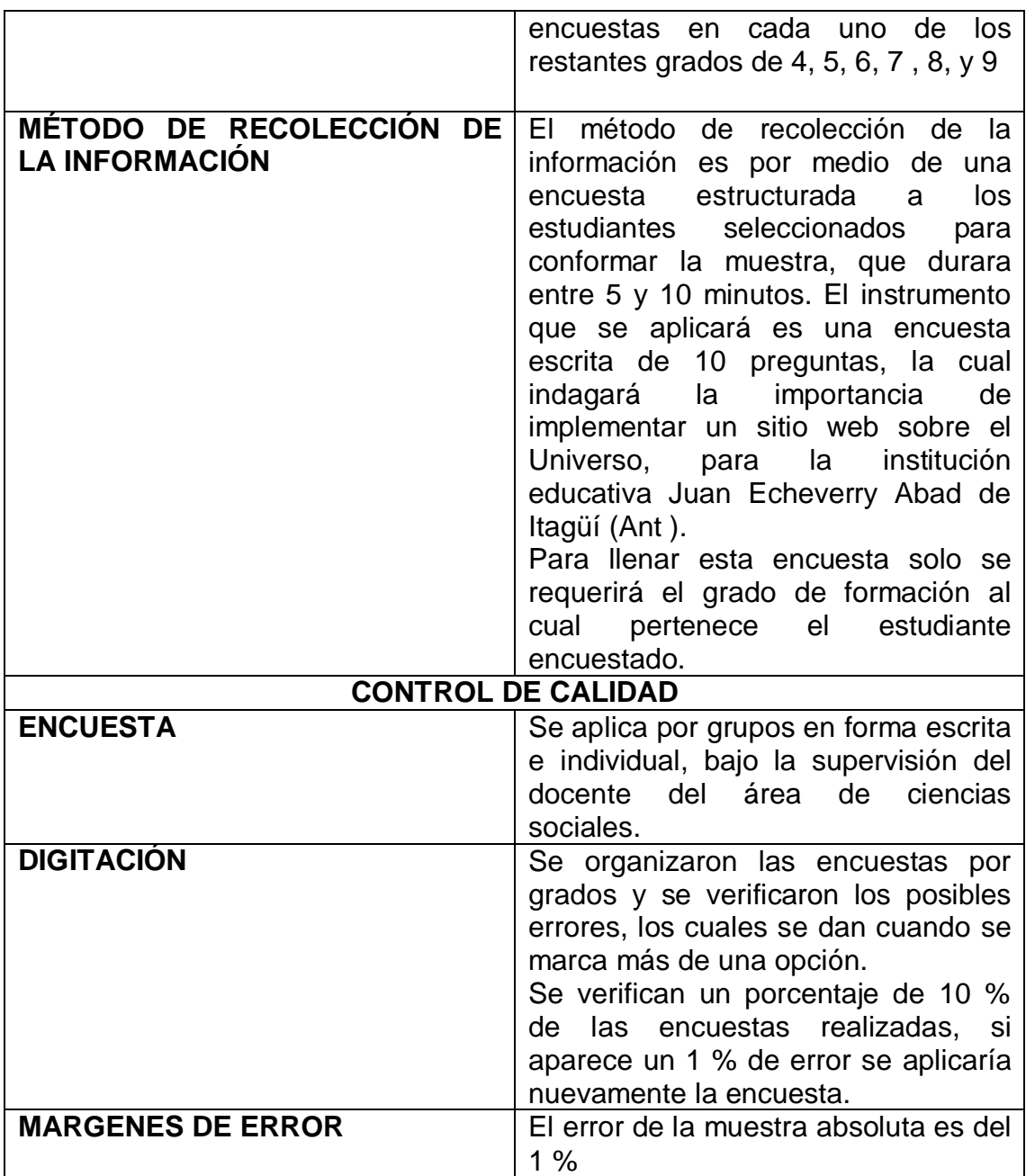

La muestra de población que se tomo para desarrollar la encuesta fue de 100 estudiantes de las dos jornadas, que comprenden los cursos de primaria y secundaria.

La población de estudiantes matriculados al momento de la encuesta ascendía a 1000 estudiantes.

Cabe anotar que en el momento la cantidad de estudiantes que hay es de 800 esto se debe al desplazamiento y la violencia.

Por tanto la muestra con la cual se desarrollo la encuesta fue de el 10 % de la población estudiantil .
# **ANEXO C. CRONOGRAMA**

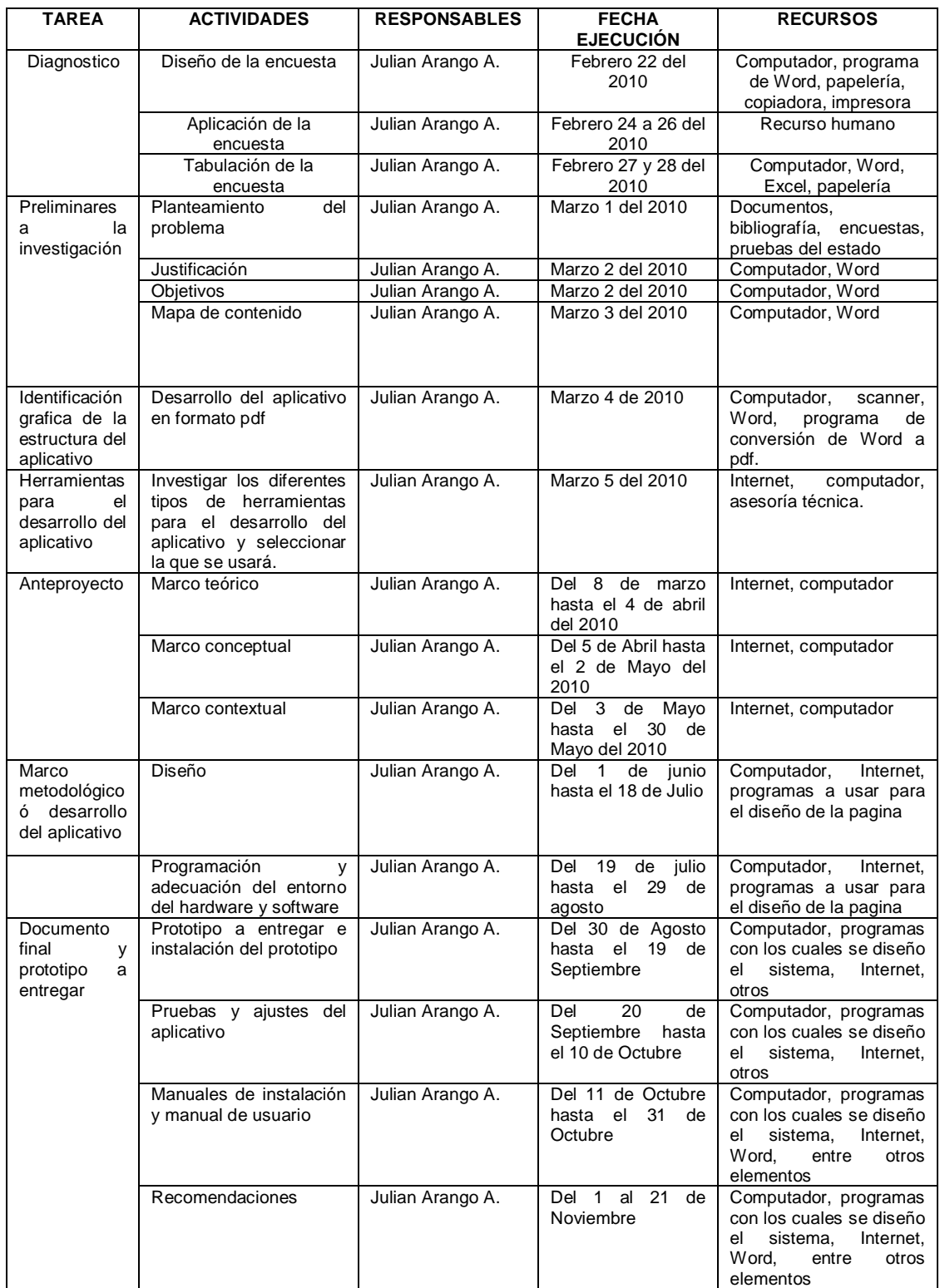

# **ANEXO D: RESÚMENES ANÁLITICOS DE INVESTIGACIÓN (RAI)**

# **1. NUMERO TOPOGRAFICO**

## **2. TITULO DE LA INVESTIGACION**

Creación e implementación de un sitio Web para dar a conocer información del universo dirigido a estudiantes de educación básica, de la institución educativa Juan Echeverry Abad de Itaguí (ant.), utilizando las herramientas dreamweaver y flash.

## **3. AUTOR**

Julián Arango Arango.

# **4. PALABRAS CLAVES**

- Sitio Web
- Universo
- Flash
- Dreamweaver
- Jclik
- 123 flash menú
- Sistema Solar
- Educación
- Educación Básica

## **5. DESCRIPCIÓN**

El desarrollo del presente proyecto buscó dar respuesta al siguiente interrogante de investigación:

¿Cómo diseñar un sitio Web utilizando las herramientas "Dreamweaver y flash´ que sirva para mejorar el conocimiento del universo de los estudiantes de la educación básica de la Institución Educativa Juan Echeverry Abad del municipio de Itagüi?.

Para lo cual se planteó el siguiente objetivo general:

Diseñar y desarrollar un Sitio Web que mejore el conocimiento del Universo que tiene la población estudiantil de educación básica primaria y secundaria de la Institución Educativa Juan Echeverry Abad de Itagüi (Antioquia).

Con el fin de poder dar respuesta a este interrogante a través de la elaboración del Sitio Web "El UNIVERSO ", se determinó la ejecución del proyecto en 3 etapas así:

- Propuesta
- Anteproyecto
- Desarrollo e implementación del proyecto

En la primera etapa, se llevaron a cabo actividades cuyo objetivo era conocer las necesidades de la Institución, las percepciones de sus alumnos frente a la metodología de enseñanza que reciben y los beneficios que podrían obtener de un cambio en dicha metodología, con esta información se definió el tema a trabajar y se elaboró un mapa de contenido y de navegación inicial para el Sitio Web.

En la segunda etapa, se desarrolló toda la parte teórica que sustenta el proyecto, es decir todo el marco teórico y contextual, además de la funcionalidad de las herramientas que se utilizarían para elaborar el Sitio: Dreamweaver, Flash, JClic y 123 Flash Menú.

En la tercera etapa, se consolidó un mapa de contenido y navegación definitivo que sirvió de guía para elaborar cada una de las páginas que conforman el Sitio, de acuerdo a los requerimientos técnicos y de diseño. Finalmente, se publicó el Sitio en Internet, verificando que este no tuviera problemas de navegación, garantizando así una buena utilización del mismo por parte de los usuarios. Se consideró importante también, agregar algunas recomendaciones para que la Institución educativa pueda darle un mejor uso a esta alternativa educativa.

## **6. FUENTES**

Se consultaron alrededor de 21 Webgrafías las cuales hacen referencia a los estudios desarrollados de sitios Web, la investigación tecnológica aplicada, los programas usados para el desarrollo de el proyecto y algunos sitios basados en páginas del universo que permitieron desarrollar el proyecto final.

En cuanto a bibliografías se tomaron básicamente 2 documentos uno de estos el de proyectos edumaticos que proporciona la institución para la elaboración del proyecto y el otro es un documento que hace referencia a un acuerdo de la institución Juan Echeverry Abad.

# **7. CONTENIDO**

En este proyecto de investigación, dentro del marco teórico, se conceptualizó brevemente acerca de temas claves como son: la definición de Sitios Web y sus clases, la definición y utilidad de cada uno de los software de diseño que se utilizarían para crear el Sitio y una breve teoría sobre el universo, que es la temática central de este.

En el marco contextual, se presentan aquellos aspectos relevantes de la Institución Educativa Juan Echeverry Abad, como su historia, visión, misión, valores, modelo pedagógico y enfoque metodológico, entre otros aspectos. De igual forma, se describe brevemente a la población que hace parte de la institución.

En el marco metodológico se presenta la base teórica de lo que es una investigación tecnológica aplicada, las técnicas utilizadas para la recolección de la información, la tabulación, análisis y conclusiones de las encuestas realizadas a la población de la Institución y todas las evidencias de diseño del Sitio.

## **8. METODOLOGIA**

Para el cumplimiento de los objetivos de la investigación, se usaron varias herramientas metodológicas. En primer lugar se tuvo información por parte de las directivas acerca de los bajos puntajes de ICFES que habían obtenido los estudiantes de la Institución en los últimos 3 años, siendo las Ciencias Sociales una de las áreas con puntajes más bajos. Con estos datos hubo un acercamiento informal a los estudiantes para indagarles acerca de sus deseos de tener otro sistema de enseñanza diferente a la cátedra tradicional. Con estos datos adicionales, se creó una encuesta de 10 preguntas, la cual fue aplicada a 100 de los 1000 estudiantes con que cuenta la Institución, encontrando que una gran mayoría quería tener un sitio Web que les facilitara el aprendizaje sobre el Universo, pues piensan que esta herramienta podría ayudarles a mejorar su desempeño académico.

# **9. CONCLUSIONES**

Según la investigación realizada y el proyecto desarrollado, la Institución Educativa Juan Echeverry Abad, podrá contar con una herramienta educativa nueva que será aceptada por una gran cantidad de alumnos, abriendo así las puertas para una nueva etapa educativa, más dinámica y con resultados más satisfactorios para todos los agentes que componen la comunidad educativa.

La implementación de sitio Web sobre el Universo, será para la Institución un proyecto pionero que de acuerdo a los avances y mejoras que se obtengan en el rendimiento académico por parte de los alumnos, le permitirá a esta modificar más adelante la metodología de enseñanza en otras áreas de la educación primaria y secundaria.

El Sitio Web ayudará a los estudiantes de la Institución a reforzar sus conocimientos en el tema del Universo, de una manera más amena y divertida que lo que podría ser con una cátedra tradicional.

### **10. ANEXOS**

- Anexo A: Encuesta
- Anexo B: Ficha Técnica
- Anexo C: Cronograma
- Anexo D: Resúmenes Analíticos de Investigación.
- Anexo E: Artículo Científico.

# **ANEXO E: ARTÍCULO CIENTÍFICO**

## TITULILLO: EL UNIVERSO, UN SITIO WEB PARA NIÑOS Y JOVENES

Creación E Implementación De Un Sitio Web Para Dar A Conocer Información Del Universo Dirigido A Estudiantes De Educación Básica, De La Institución Educativa Juan Echeverry Abad De Itagüi (Ant.), Utilizando Las Herramientas Dreamweaver Y Flash

### AUTOR: JULIAN ARANGO ARANGO

Docente. Ingeniero Electrónico. Estudiante optando por el titulo de Especialista en Informática y telemática. Fundación Universitaria del Área Andina.

#### **RESUMEN**

Teniendo presente la importancia que cada vez más están tomando los desarrollos tecnológicos dentro de todos los ámbitos de la vida del hombre, se hace necesario aportar a la globalización de dichos desarrollos en áreas clave dentro de países en desarrollo como el nuestro. La educación es una de esas áreas clave que se deben permear con los adelantos tecnológicos de forma que poco a poco los estudiantes vayan adquiriendo otra visión del mundo y de la forma en que se puede aprender, investigar y desarrollar conocimiento.

En el presente trabajo se dará solución a una de las necesidades de la Institución Educativa Juan Echeverry Abad, en cuanto a mejorar el conocimiento que tienen sus alumnos acerca del Universo, diseñando una herramienta que imparta el conocimiento de forma diferente a la cátedra tradicional.

Es así como se trabajará en la creación e implementación de un sitio Web para la Institución ya mencionada, el cual se dirigirá a estudiantes tanto de primaria como de secundaria con el fin de mejorar el conocimiento que ellos poseen sobre el Universo.

Para llegar a esta decisión, se partió de la base que los alumnos de grado 11º de la I.E Juan Echeverry Abad han obtenido resultados muy regulares en el área de Ciencias Sociales de las pruebas ICFES durante los últimos tres años. Por ello, se decidió elaborar una encuesta de 10 preguntas donde se indaga a una muestra de los

estudiantes, por su interés en tener dentro de la Institución un sitio Web que les facilite el aprendizaje del tema del Universo, el cual está inmerso dentro de las Ciencias Sociales, así como también el nivel de manejo del Internet y la accesibilidad que tienen de esta herramienta. La encuesta se aplicó a 100 de 1000 estudiantes, es decir, a un 10% de la población estudiantil.

Los resultados de la encuesta respaldan ampliamente el propósito de la investigación, pues mostraron que un 83% de los estudiantes desean tener un sitio Web para estudiar el universo y un 85% cree que esta herramienta puede ayudarles a mejorar su desempeño académico. Además, se encontró que un 98% de los estudiantes puede acceder a Internet, ya sea desde un café Internet, desde sus casas, o las de personas conocidas, lo cual implica que podrían acceder al sitio Web no solo desde la Institución sino por fuera de ella, apoyando así el objetivo de que aprendan y mejoren su desempeño escolar.

#### **ABSTRACT**

Having in mind the importance that every day are taking technological development in all areas of human life, it must contribute to the globalization of it developments in key areas inside development countries like ours. Education is one of those key areas that need to be permeating with technological advances, so little by little, students are acquiring another vision of the world and the way they can learn, investigate and develop knowledge.

In this paper, I will solve one of the needs of School Juan Echeverry Abad , with the objective of improving the knowledge your students about Universe, designing a tool that imparts knowledge to them in a differently from the traditional professorship.

That's why I will work in the creation and implementation of a Web Site for the mentioned School, which go target to students both primary and secondary, with the objective of improve the knowledge that they have about universe.

To reach this decision, I began of the base that student of 11º grade of School Juan Echeverry Abad, obtained a very regular scores in ICFES on Social Sciences, during last three years. That's why I decided to make a 10 question survey, where I investigated a sample of students, for their interest in have inside the School a Web Site that make easier the learning of the universe theme, which is inside of Social Sciences, as well as the level of knowledge of internet and the accessibility they have of this tool. The survey was applied to 100 of 1000 student, which is a 10% of the total student.

The survey results largely support the propose of the research, because they show that a 83% of students whish to have a Web Site to study the universe and, a 85% believe that this tool can help them to improve their academic performance. Also, I find that a 98% of the students can to have access to internet, either from a Café Internet or since their houses or the houses of people they meet, which imply that they can to have access to Web Site not only since School but also outside of it, supporting in this way, the objective of learning and improve they academic performance.

# CREACIÓN E IMPLEMENTACIÓN DE UN SITIO WEB PARA DAR A CONOCER INFORMACIÓN DEL UNIVERSO DIRIGIDO A ESTUDIANTES DE EDUCACIÓN BÁSICA, DE LA INSTITUCIÓN EDUCATIVA JUAN ECHEVERRY ABAD DE ITAGÜI (ANT.), UTILIZANDO LAS HERRAMIENTAS DREAMWEAVER Y FLASH

#### **PALABRAS CLAVES**

- Sitio Web
- Universo
- Flash
- Dreamweaver
- Jclic
- 123 flash menú
- Sistema Solar
- Educación
- Educación Básica

#### **KEY WORD**

- Web Site
- Universe
- Flash
- Dreamweaver
- JClic
- 123 Flash menú
- Solar Sistem
- **Education**
- Basic Education

#### **INTRODUCCION**

Desde la aparición del internet en los años 80, se han presentado grandes cambios mundiales en todos los ámbitos de la vida humana, sin embargo, estos cambios se han manifestado en Colombia sólo en los últimos años, cuando desde el gobierno se han aprobado políticas económicas tendientes a la globalización, lo que ha impulsado a algunas empresas a masificar poco a poco los servicios de internet y la adquisición de equipos de cómputo.

Estos cambios conllevan un desafío para las familias y para los docentes quienes tienen en sus manos la formación de los niños y jóvenes que serán la fuerza laboral, los empresarios y gobernantes del mañana. El uso de internet debe convertirse en una herramienta que ayude a los niños y jóvenes a mejorar sus habilidades e incrementar

sus conocimientos, pues esto será la base para que puedan innovar, crear, investigar y desempeñar un trabajo que beneficie no solo a ellos mismos sino que aporte al mejoramiento de la sociedad.

Desde las familias, la labor es más moral, de orientación y vigilancia para que los niños y jóvenes no desperdicien su tiempo visualizando páginas con contenido que no ayude a su sano desarrollo. Desde lo educativo, el desafío para los docentes es utilizar cada vez más el internet como una herramienta de aprendizaje más activa, dinámica y que puede crear más recordación de los contenidos en los alumnos.

Es por ello que se decidió acercarse a la Institución Educativa Juan Echeverry Abad, con el fin de indagar a través de encuestas, la aceptación por parte de los alumnos del uso de un sitio web para mejorar su desempeño académico y detectar un área con la cual se pudiera iniciar.

Con esta información el objetivo primordial de esta tesis será crear e implementar un sitio web para mejorar el conocimiento de los alumnos de la Institución mencionada en el área que se detecte como apta para iniciar con este trabajo. El sitio se creará haciendo uso de herramientas de diseño como el Dreamweaver y el Flash.

La idea fundamental de este trabajo es aportar al cambio que debe dar la educación en nuestro país en cuanto a la metodología de enseñanza, para que cada día se tengan estudiantes más autónomos, más analíticos y más motivados a aprovechar

herramientas como el internet para acceder al conocimiento y que, más adelante, puedan colaborar en la creación de nuevos conocimientos que beneficien a la sociedad.

El trabajo está estructurado en cuatro capítulos en los cuales se muestran todas las bases teóricas y el desarrollo mismo del Sitio Web.

El primer capítulo muestra el planteamiento del problema, es decir, su descripción, antecedentes y la formulación como tal.

El segundo capítulo nos da cuenta de la justificación mientras que el tercero nos explica ampliamente los objetivos de este trabajo.

El cuarto capítulo, es el marco referencial del Sitio Web que se construirá y está dividido en varios apartados; el primero de ellos nos da cuenta de todo el marco teórico que enmarca la creación del Sitio, es decir, nos define que es un sitio Web, sus características, las herramientas que se utilizarán para elaborarlo y su utilidad. El segundo apartado es el marco contextual en donde se brinda información acerca de la Institución Educativa Juan Echeverry Abad y su población que es objeto de investigación. El tercer apartado es el marco metodológico en donde se procede a determinar el tipo de investigación que se efectuó, el modo en la cual se desarrolló, la forma en la cual se elaboró el análisis de la información y se determinan las evidencias del desarrollo del proyecto.

#### **METODO**

Para el desarrollo de la investigación se tuvo primero una charla informal con alguno estudiantes de la Institución Educativa Juan Echeverry Abad, para conocer su opinión acerca de la efectividad de las clases tradicionales sobre su aprendizaje, y el interés de estos en contar con herramientas tecnológicas como los sitios Web, para estudiar sus materias. Posteriormente, al hablar con las directivas de la Institución se conoció que el área de las ciencias sociales es una en las cuales los estudiantes han obtenido puntajes más bajos en el ICFES. Con esta información se decidió hacer una encuesta de 10 preguntas para los estudiantes de la Institución, donde se indagara acerca de su interés en tener un Sitio Web para el estudio del Universo (temática incluida dentro del área de las Ciencias Sociales). Se indaga también por sus características socioeconómicas, sobre su percepción de los beneficios del sitio para su aprendizaje y sobre las habilidades que poseen para manejo del Internet, así como sus posibilidades de acceder a esta herramienta.

La encuesta se aplicó a 100 estudiantes de 1000, es decir a un 10% de la población total. Al encontrar que una gran mayoría quería tener un sitio Web sobre el Universo, que además pensaban que esta herramienta podía ayudarles a tener un mejor desempeño académico y que esta mayoría contaba con posibilidades de acceder a Internet por fuera de la Institución Educativa, se decidió crear e implementar un sitio

Web para mejorar el conocimiento sobre el universo de los estudiantes de primaria y secundaria de la Institución Educativa Juan Echeverry Abad.

Posterior a esto se recolectó toda la información para el marco teórico, la cual incluye no solo la definición de un sitio Web, sino también la de aquellas herramientas tecnológicas con las cuales se crearía el Sitio: Dreamweaver, Flash, 123 Flash Menú y JClic.

De igual forma, se describió un poco la Institución Educativa y la población que la conforma.

Finalmente, se pasó a la fase de diseño y elaboración del sitio, para lo cual fue necesario hacer los respectivos mapas de contenido y de navegación, la descripción del sitio, y después de tener listo el Sitio para publicarlo, se procedió a plasmar las interfases y guiones del mismo.

El último paso es la publicación del Sitio Web en la red para que pueda ser utilizado y aprovechado por todos los usuarios.

#### **REFERENCIAS**

 Hernández, Y.; Amado, J. y Sevilla, V. 2009. Criterios Metodológicos para el desarrollo de proyectos edumáticos. Bogotá.

Microsoft Corporation. 2008. Mi primera Encarta 2008. Modulo Ciencia y técnica. Enciclopedia virtual: Autor.

MIRA RIOS, M.; Álvarez, Á. y otros. 2009. Acuerdo Nº 019. Itagüi.

#### **APENDICES**

Astronomía para niños y niñas. [en línea]. [Consultado 6 Marzo 2010]. Disponible en: <http://www.ite.educacion.es/w3/eos/MaterialesEducativos/mem2000/astronom> ia/chicos/index.html

Como hacer una ficha técnica. [en línea]. [Consultado 6 Marzo 2010]. Disponible en: <http://www.manizales.unal.edu.co/simege/descargas/ELABORACION%20DE> %20LA%20FICHA%20TECNICA.pdf

Pasos para el desarrollo de una ficha técnica. [en línea]. [Consultado 6 Marzo 2010]. Disponible en: <http://www.promer.org/getdoc.php?docid=626>

Lo que no debe faltar en una ficha técnica. [en línea]. [Consultado 6 Marzo 2010]. Disponible en: [http://encuestasdeopinion.blogspot.com/2009/03/la-ficha](http://encuestasdeopinion.blogspot.com/2009/03/la-ficha-)tecnica-de-la-encuesta.html

Programas gratuitos para hacer paginas Web. [en línea]. [Consultado 6 Marzo 2010]. Disponible en: [http://www.programas-gratis.net/b/programas-para-crear](http://www.programas-gratis.net/b/programas-para-crear-)paginas-web/ $1,2,3,4,5,6,$ ...

Normas Icontec 1486 ultima versión. [en línea]. [Consultado 6 Marzo 2010]. Disponible en: <http://www.slideshare.net/carolinamantilla/normas-icontec->1486-ultima-actualizacion

Sitio Web. En: Wikipedia. [en línea]. [Consultado 3 Agosto 2010]. Disponible en: [http://es.wikipedia.org/wiki/Sitio\\_Web](http://es.wikipedia.org/wiki/Sitio_Web)

Componentes para un sitio Web exitoso. [En línea] [Consultado 3 Agosto 2010] Disponible en: [http://www.elwebmaster.com/articulos/componentes-para-un](http://www.elwebmaster.com/articulos/componentes-para-un-)sitio-web-exitoso

Adobe Dreamweaver. En: Wikipedia [en línea] [Consultado 3 Agosto 2010] Disponible en: [http://es.wikipedia.org/wiki/Adobe\\_Dreamweaver](http://es.wikipedia.org/wiki/Adobe_Dreamweaver)

Adobe Flash. En: Wikipedia [en línea] [Consultado 3 Agosto 2010] Disponible en: [http://es.wikipedia.org/wiki/Adobe\\_Flash](http://es.wikipedia.org/wiki/Adobe_Flash)

Astronomía. En: Wikipedia [en línea] [Consultado 3 Agosto 2010] Disponible en: <http://es.wikipedia.org/wiki/Astronom%C3%ADa>

Sistema Solar. En: Wikipedia [en línea] [Consultado 3 Agosto 2010] Disponible en: [http://es.wikipedia.org/wiki/Sistema\\_Solar](http://es.wikipedia.org/wiki/Sistema_Solar)

Teorías de la evolución. En: rincón del vago [en línea] [Consultado 3 Agosto 2010] Disponible en: <http://html.rincondelvago.com/teorias-de-la-evolucion.html>

Universo. En: Wikipedia [en línea] [Consultado 3 Agosto 2010] Disponible en: <http://es.wikipedia.org/wiki/Universo>

El Universo. En: Astronomia.com [en línea] [Consultado 3 Agosto 2010] Disponible en: <http://www.astromia.com/universo/eluniverso.htm>

Kamii, Constance. La autonomía como finalidad de la educación. En: Fundacies Colombia. [en línea] [Consultado 4 Agosto 2010] Disponible en: <http://www.fundacies.org/articulo000.php>

Castro, Moisés. Caracterización de la investigación y la tecnología. En: Aleph Zero. [En línea] [Consultado 27 Septiembre 2010] Disponible en: <http://hosting.udlap.mx/profesores/miguela.mendez/alephzero/archivo/historic> o/az27/clasificacion.html

Importancia Investigación científica y tecnológica. [En línea] [Consultado 27

Septiembre 2010] Disponible en:

<http://www.mitecnologico.com/Main/ImportanciaInvestigacionCientificaYTec> nologica

Encuesta. En Wikipedia [en línea] [Consultado 28 Septiembre 2010] Disponible en: <http://es.wikipedia.org/wiki/Encuesta>

Ventajas de la encuesta. [En línea] [Consultado 28 Septiembre 2010] Disponible en:

<http://www.mistareas.com.ve/ventajas-de-la-encuesta.htm>

Características de JClic. En: Zona Clic [en línea] [Consultado 30 Septiembre 2010]

Disponible en: <http://clic.xtec.cat/es/jclic/info.htm>